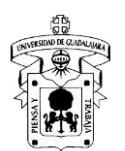

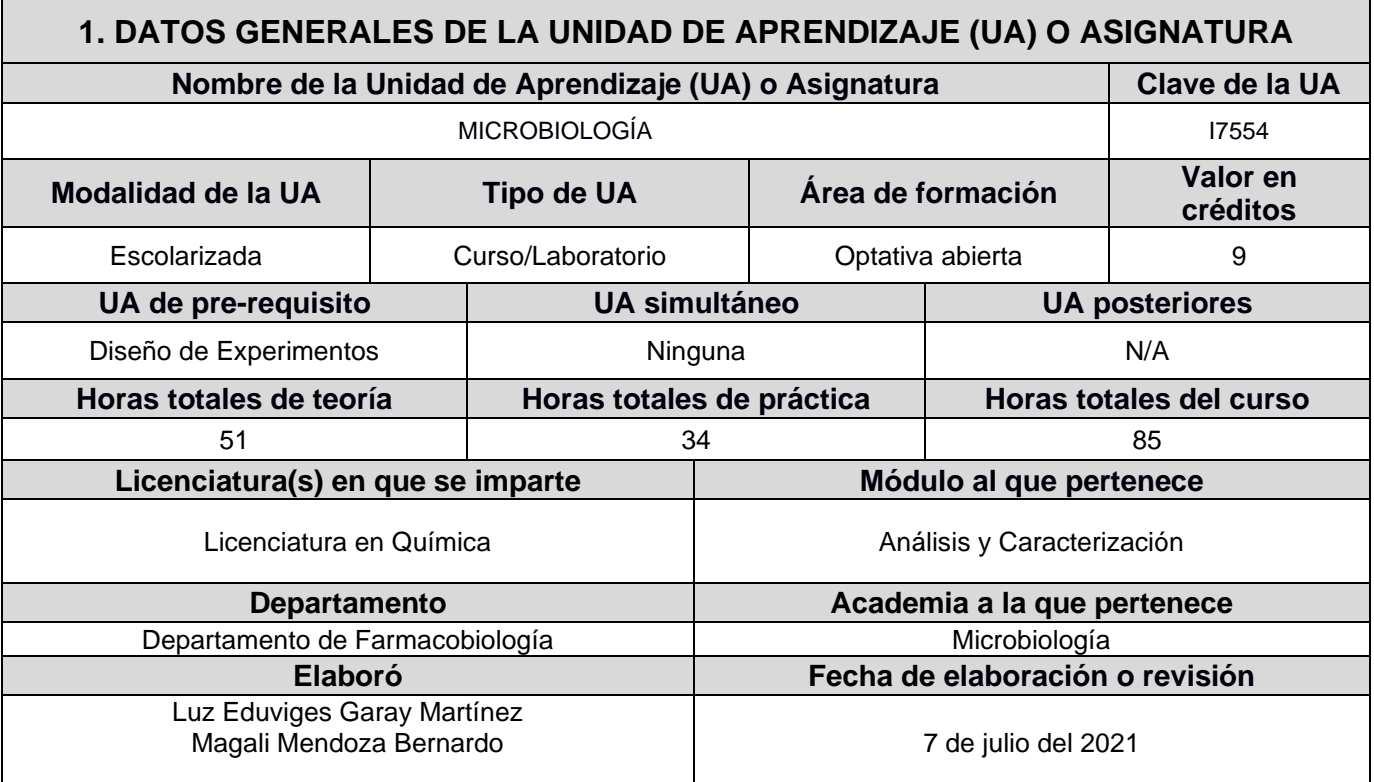

## **2. DESCRIPCIÓN DE LA UA O ASIGNATURA**

## **Presentación**

La unidad de aprendizaje de Microbiología, describe generalidades de los microorganismos, tales como: su taxonomía, estructura, nutrición, hábitat, forma de cultivarlos in vitro e importancia en el área clínica y en la industria. De igual manera los puntos críticos de bioseguridad y control microbiano para dichos agentes infecciosos. Se estudia el metabolismo bacteriano y las técnicas básicas de microbiología para su identificación y recuento. Aporta los elementos básicos para identificar microorganismos a partir de su localización, patogenia y prevención de enfermedades.

La didáctica a utilizar consiste en presentaciones frente a grupo, talleres, lectura de artículos, discusión en aula, trabajos de investigación y prácticas en el laboratorio de microbiología.

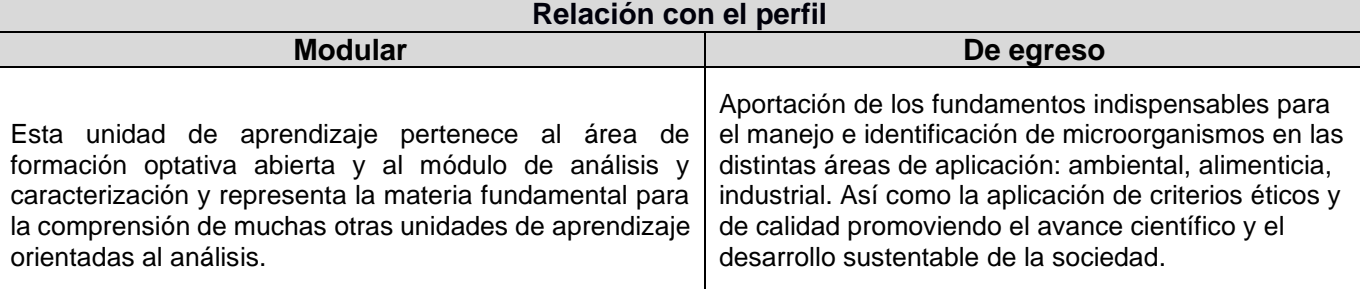

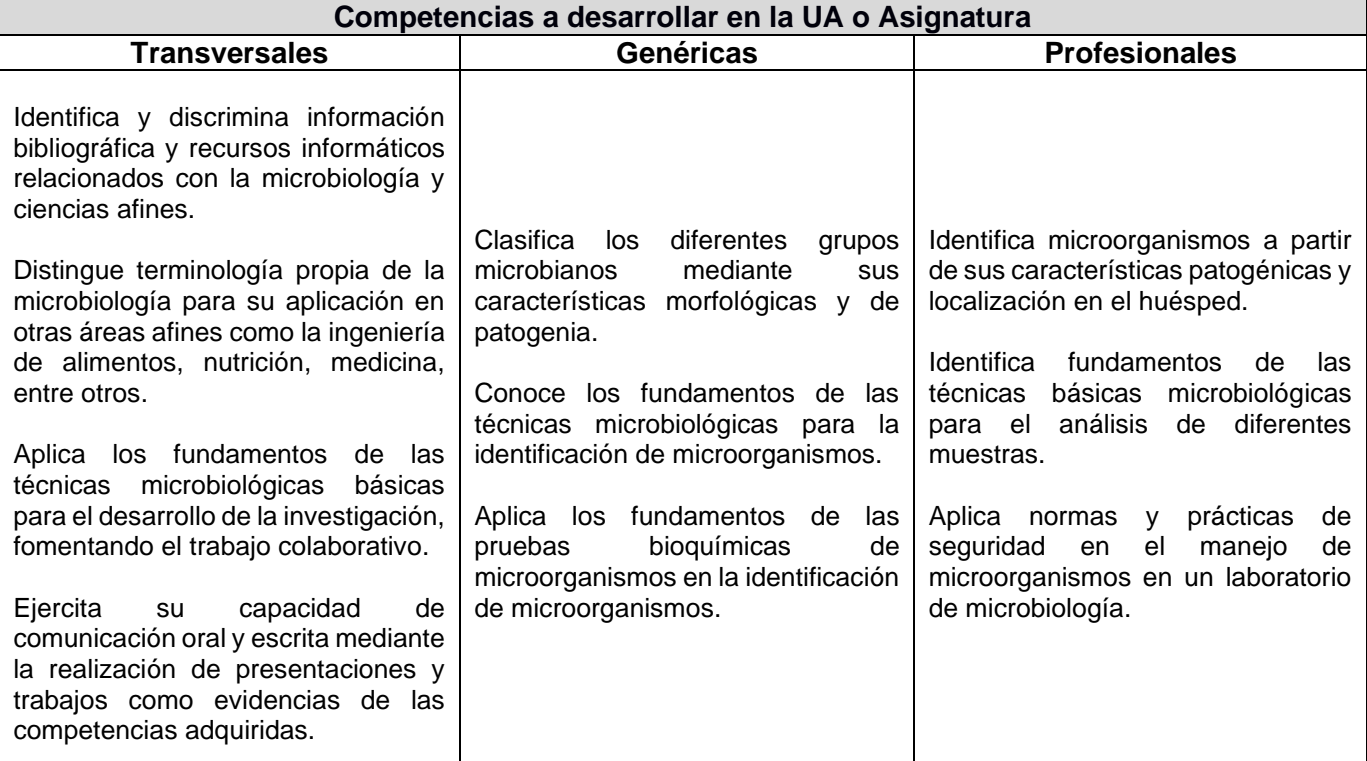

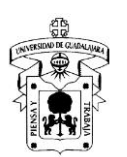

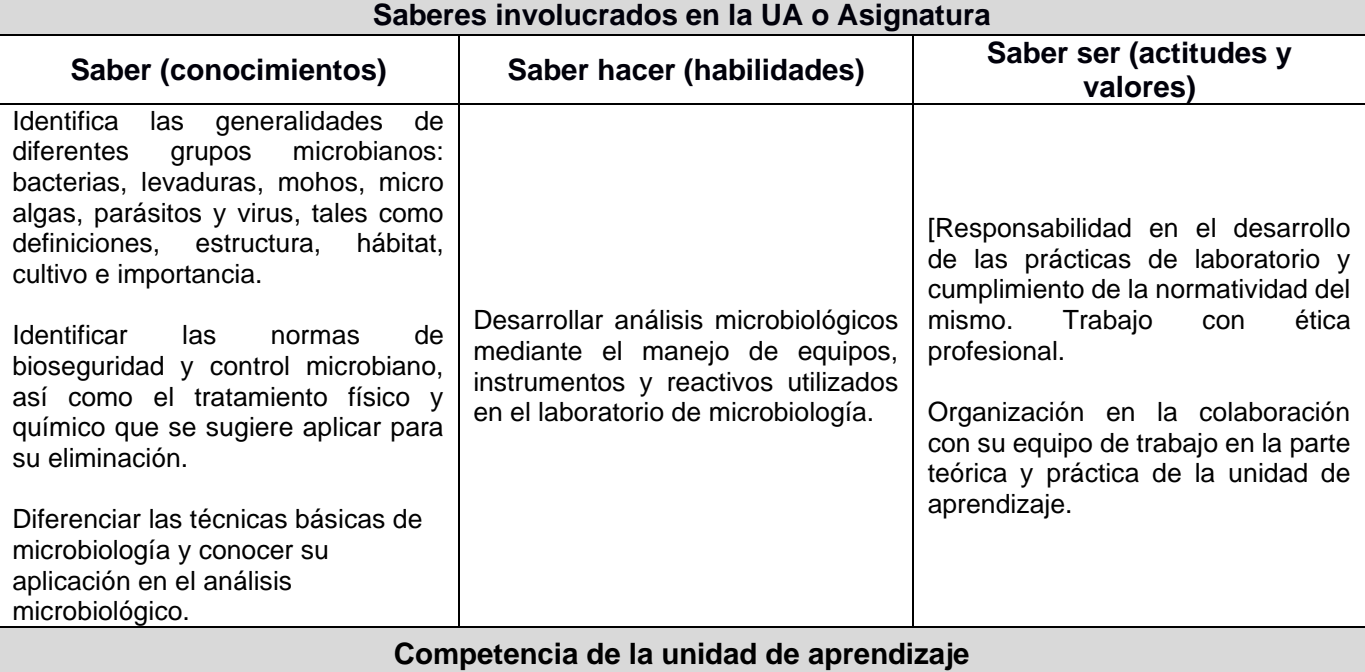

Distinción de la estructura microbiana, el funcionamiento y metabolismo de los microorganismos y aplica los procedimientos para su prevención, control o eliminación. Identifica y diferencia las bacterias comensales de las patógenas, a través de su metabolismo bacteriano, los factores de virulencia, así como los mecanismos de defensa del huésped para aplicar técnicas básicas para su identificación y recuento.

| Producto Integrador Final de la UA o Asignatura |                                                                                                    |                     |
|-------------------------------------------------|----------------------------------------------------------------------------------------------------|---------------------|
| <b>Título</b>                                   | Exposición de cartel, sobre el papel del químico en la calidad desde el punto de vista                                                                                                |                     |
|                                                 | microbiológico en las áreas: industrial, ambiental, alimentos, farmacéutica.                                                                                                    |                     |
| Descripción                                     | Diseño y exposición de un cartel tipo científico, donde explique las técnicas básicas de                                                                                              |                     |
| general                                         | microbiología utilizadas en el área de interés, los usos y aplicaciones de las Bacterias                                                                                              |                     |
|                                                 | Mesófílicas Aerobias (BMA) y Mohos/Levaduras (M/L), las implicaciones en su control y<br>riesgo a la salud, en la calidad microbiológica del aire, agua, superficies vivas e inertes, |                     |
|                                                 | materias primas, productos intermedios y terminados, en la industria de su elección.                                                                                                  |                     |
| Apartado o                                      | Requerimientos1                                                                                                    | Desempeño asociado2 |
| elemento                                        |                                                                                                    |                     |
| I. Nombre del área                              |                                                                                                    | 1.5                 |
| o tipo de industria                             |                                                                                                    | 1.8                 |
| seleccionada.                                   |                                                                                                    | 2.1                 |
|                                                 |                                                                                                    | 2.4                 |
|                                                 |                                                                                                    | 2.5                 |
|                                                 | a) Indicar con que área de la industria trabajará la exposición<br>de cartel.                                                                                                    | 3.2                 |
|                                                 |                                                                                                    | 3.3                 |
|                                                 |                                                                                                    | 3.7                 |
|                                                 |                                                                                                    | 3.8                 |
|                                                 |                                                                                                    | 4.4                 |
|                                                 |                                                                                                    | 5.1                 |
| II. Características                             | a) Características de la empresa con base a su actividad.                                                                                                    |                     |
| del área o                                      | b) Identifica y revisa los departamentos, secciones o áreas de<br>la empresa donde se realicen pruebas microbiológicas de                                                             | Depende del área o  |
| industria                                       | control de calidad.                                                                                                    | industria elegida   |
| seleccionada                                    | c) Identifica y describe el nivel de bioseguridad del laboratorio                                                                                                    |                     |
|                                                 | de empresa.                                                                                                    |                     |
|                                                 | a) Ilustra los usos y aplicaciones de BMA y M/L en la industria                                                                                                    |                     |
|                                                 | de su elección.                                                                                                    |                     |
|                                                 | b) Describe los usos específicos BMA y M/L por                                                                                                    |                     |
|                                                 | departamentos, secciones o áreas de la empresa.                                                                                                    |                     |
| III. Usos y                                     | c) Distingue y enlista las pruebas básicas de microbiología,                                                                                                    | Depende del área o  |
| aplicaciones en la<br>industria de BMA          | así como los medios de cultivo utilizados para la                                                                                                    | industria elegida   |
|                                                 | determinación de BMA y M/L en el control de calidad del aire,<br>agua, superficies vivas e inertes, materias primas, productos                                                        | 15 días             |
| y M/L                                           | intermedios y terminados.                                                                                                    |                     |
|                                                 | d) Revisa, resume y enlista el significado de BMA y M/L en el                                                                                                    |                     |
|                                                 | control de calidad del aire, agua, superficies vivas e inertes,                                                                                                    |                     |
|                                                 | materias primas, productos intermedios y terminados.                                                                                                    |                     |
| <b>IV. Factores de</b>                          | Enlista los factores que propician el desarrollo,<br>a)                                                                                                    |                     |
| riesgo y control                                | multiplicación o muerte de BMA y M/L.                                                                                                    | Depende del área o  |
| de BMA y M/L                                    | b) Diferencia y describe los principales agentes de control                                                                                                    | industria elegida   |
|                                                 | microbiano.                                                                                                    |                     |

*<sup>1</sup> Estos requerimientos son las características que se espera tenga el apartado o elemento del producto, pero además nos ayudará posteriormente para generar el instrumento de evaluación en el Módulo IV de este Diplomado.*

*<sup>2</sup> Aquí sólo es necesario señalar el desempeño específico propuesto anteriormente, por ejemplo: 1.1, 2.3, 5.4, etc.*

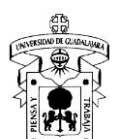

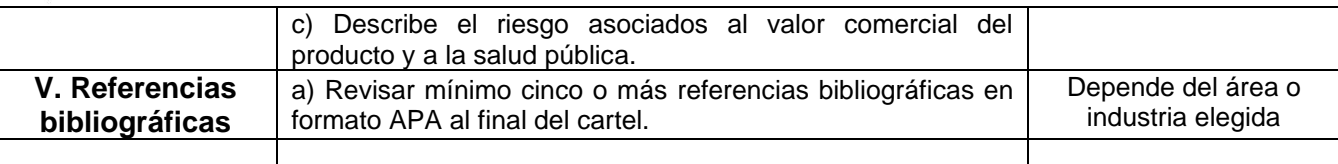

### **Proyecto Integrador Final de la Unidad de Aprendizaje:**

de cartel, sobre el papel del químico en la calidad desde el punto de vista microbiológico en las áreas: industrial, ambiental, alimentos, farmacéutica.

#### **Introducción a la actividad**

Diseño y exposición de un cartel tipo científico, donde explique las técnicas básicas de microbiología utilizadas en el área de interés, los usos y aplicaciones de las Bacterias Mesófílicas Aerobias (BMA) y Mohos/Levaduras (M/L), las implicaciones en su control y riesgo a la salud, en la calidad microbiológica del aire, agua, superficies vivas e inertes, materias primas, productos intermedios y terminados, en la industria de su elección.

#### **Objetivo de la actividad**

Diseñar y exponer un cartel científico, donde explique los usos y aplicaciones de los grupos indicadores en a´reas vivas y/o inertes aplicadas en alguna de las áreas (industrial, ambiental, alimentos, farmacéutica), así como las implicaciones en su control y riesgo a la salud.

#### **Instrucciones**

- 1. Esta actividad podrá realizarla de manera individual.
- 2. Indica con que área de la industria trabajará la exposición de cartel (industrial, ambiental, alimentos, farmacéutica).
- 3. Identifica y revisa los departamentos, secciones o áreas de la empresa donde se realicen pruebas microbiológicas de control de calidad.
- 4. Identifica y describe el nivel de bioseguridad del laboratorio de empresa.
- 5. Ilustra los usos y aplicaciones de BMA y M/L en la industria de su elección.
- 6. Revisa, resume y enlista el significado de BMA y M/L en el control de calidad del aire, agua, superficies vivas e inertes, materias primas, productos intermedios y terminados.
- 7. Enlista los factores que propician el desarrollo, multiplicación o muerte de BMA y M/L.
- 8. Diferencia y describe los principales agentes de control microbiano.
- 9. Describe el riesgo asociados al valor comercial del producto y a la salud pública.
- 10.Revisar mínimo cinco o más referencias bibliográficas en formato APA al final del cartel.
- 11.El archivo deberá nombrarse como: PIUFINAL.y sus iniciales. EJEMPLO PIUFINAL.LEGM
- 12.Una vez realizada la actividad, deberán subir de forma individual su archivo en formato PDF a la plataforma indicada por su profesor en la fecha establecida.

#### **Recomendaciones**

- Se sugiere revisar al menos 15 referencias bibliográficas actuales para construir su proyecto.
- Tenga presente la fecha límite para enviar o subir su actividad.

## **Herramientas para realizar la actividad**

• Una vez terminada su actividad subir su archivo a la plataforma moodle o la señalada por su profesor.

#### **Recursos informativos**

Revisar este video de apoyo de como construir un cartel. [https://www.youtube.com/watch?v=xDfs3BFK7\\_k](https://www.youtube.com/watch?v=xDfs3BFK7_k)

#### **Lineamientos de evaluación**

• Se utilizará una rúbrica de evaluación que incluye los siguientes

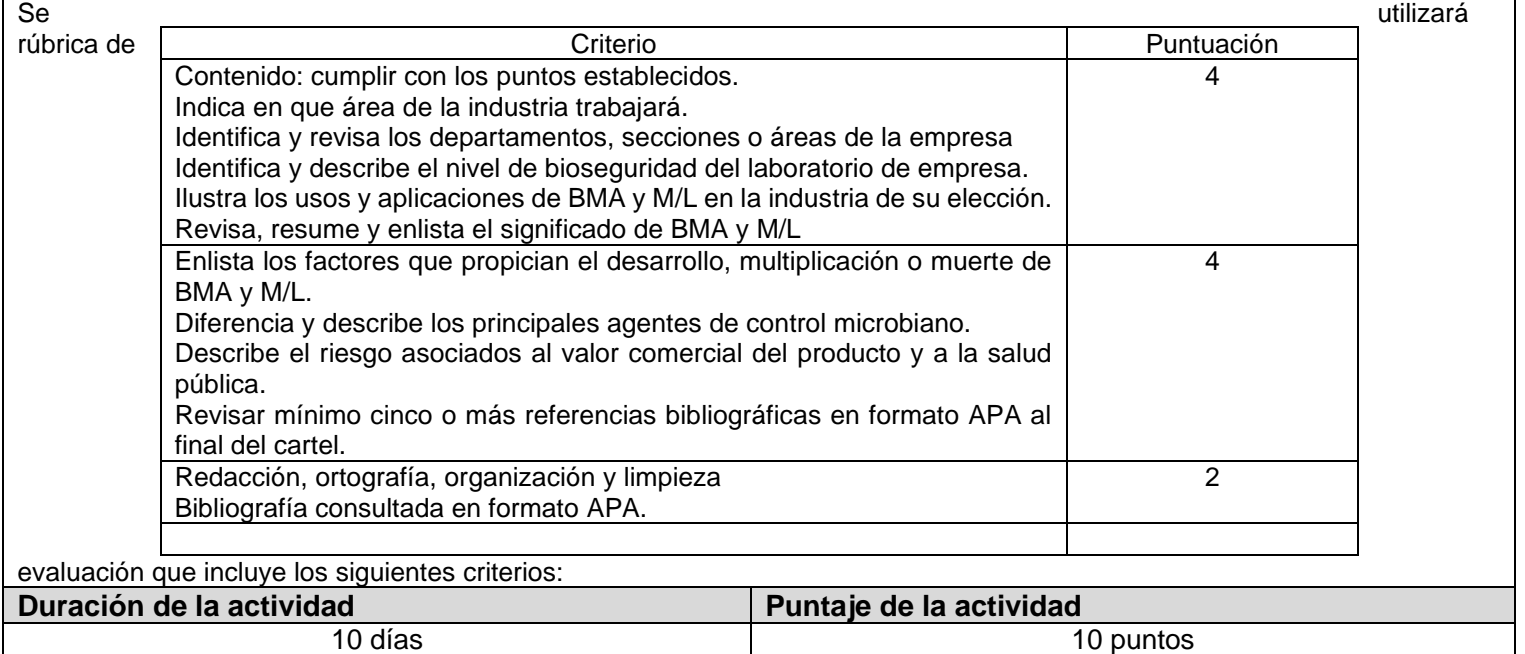

## **3. ORGANIZADOR GRÁFICO DE LOS CONTENIDOS DE LA UA O ASIGNATURA**

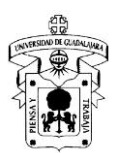

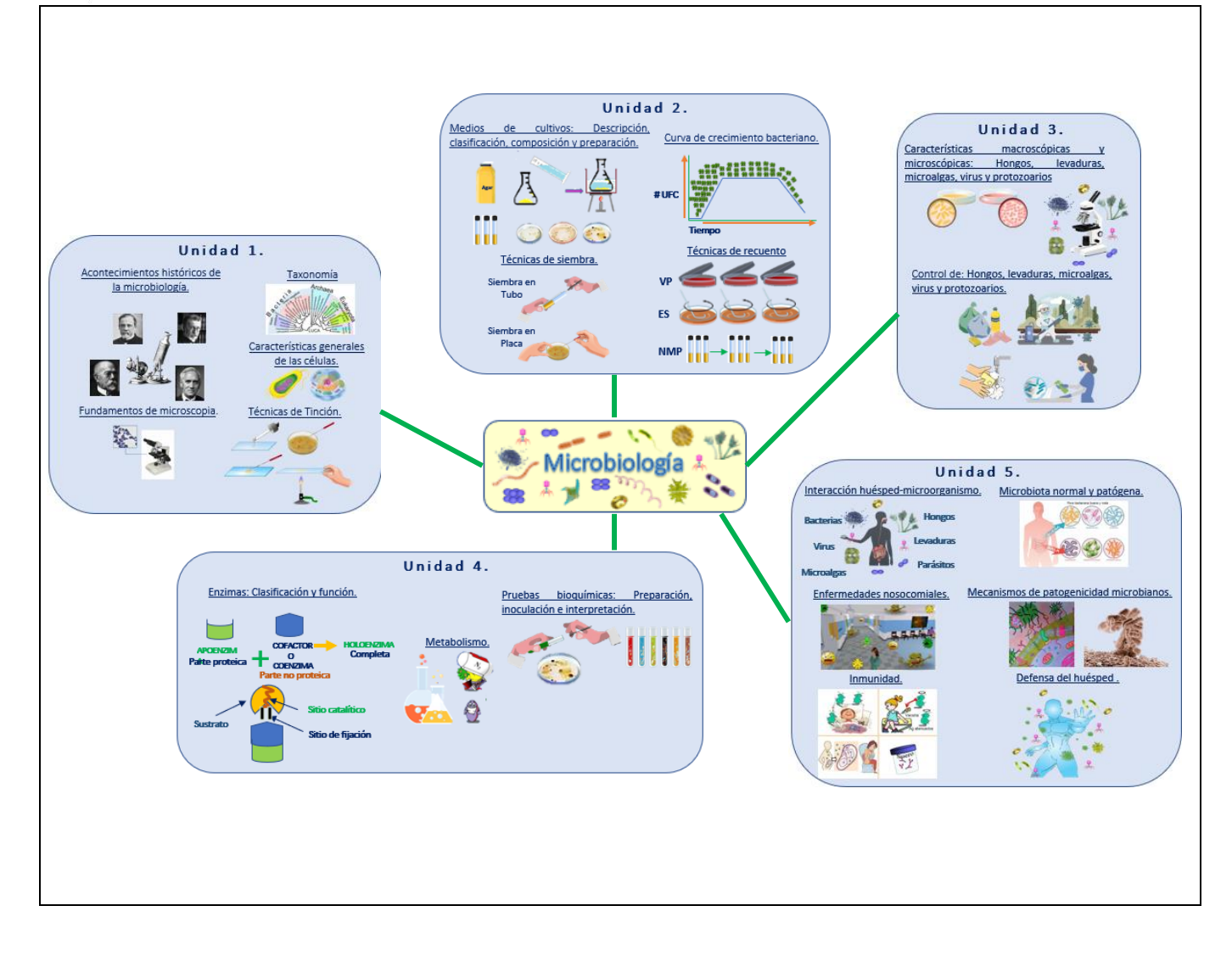

## **4. DISEÑO DE ACTIVIDADES DE APRENDIZAJE**

**Unidad temática 1: Descripción de los acontecimientos históricos que originaron el descubrimiento y estudio de los microorganismos, además de la caracterización diferencial de las células procariotas y eucariotas, clasificación taxonómica, formas de observarlas al microscopio con base al nivel de bioseguridad en el laboratorio, así como las subdisciplinas y campos de aplicación de la microbiología.**

**Objetivo de la unidad temática:** Describir los acontecimientos históricos sobre la Microbiología, la célula bacteriana, función, clasificación taxonómica de las bacterias, así como la caracterización del mundo microbiano y su comparación con las características generales de las células eucariota así com el manejo y normatividad de laboratorios de bioseguridad.

**Introducción:** es esta primera unidad conoceremos como fue el descubrimiento d elos microorganismos, así como los rasgos y características generales de las bacterias, la comparación entre las células eucariotas y procariotas, conocimientode las diferentes formas de teñir y de observar alos microorganismos por medio de los microscopios. Además la importancia de identificar loos niveles de bioseguridad en los laboratorios.

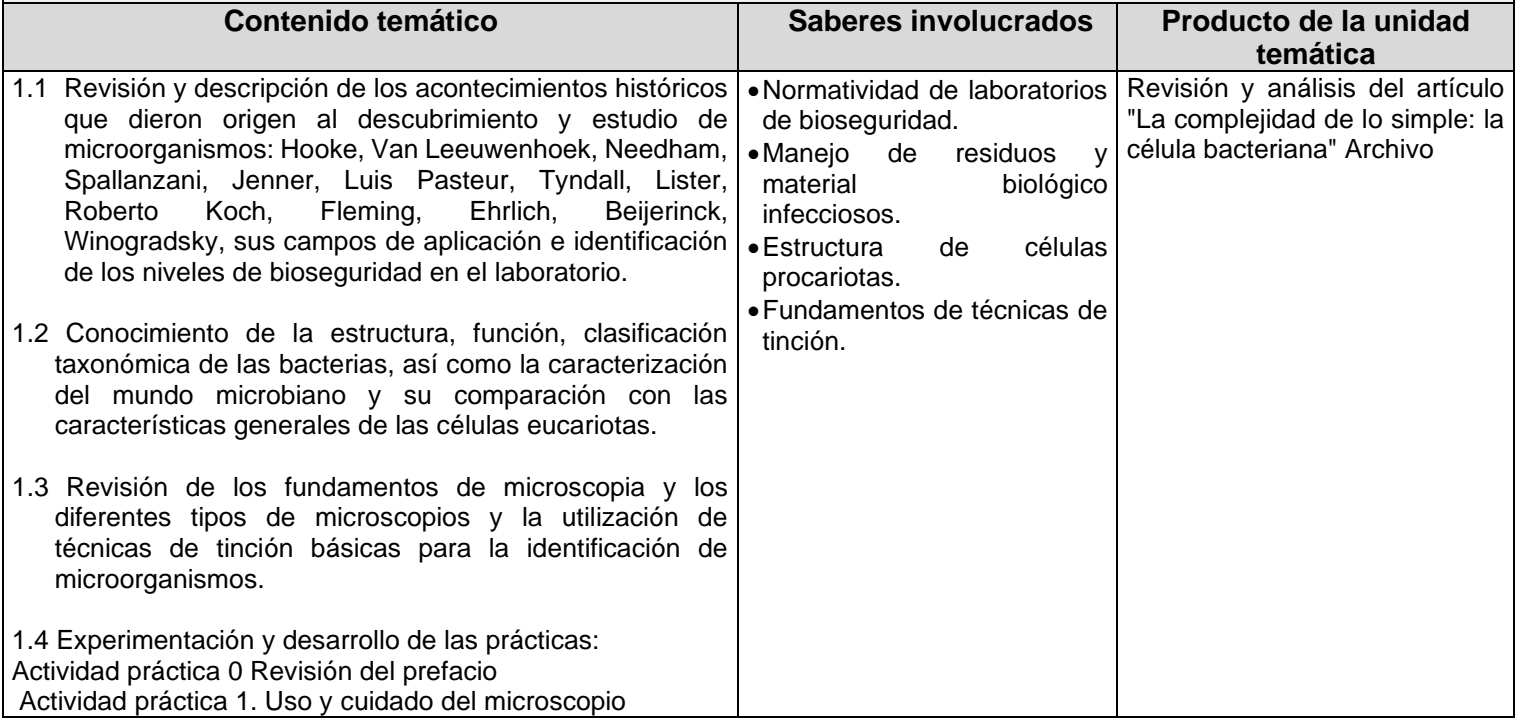

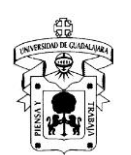

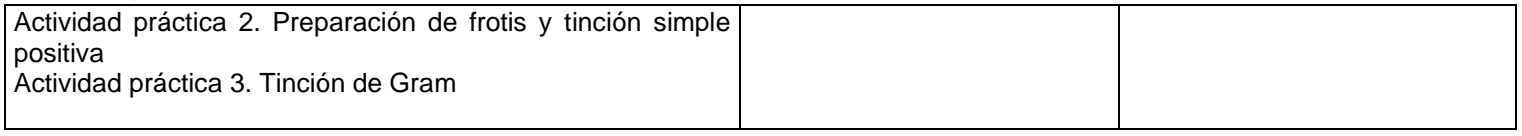

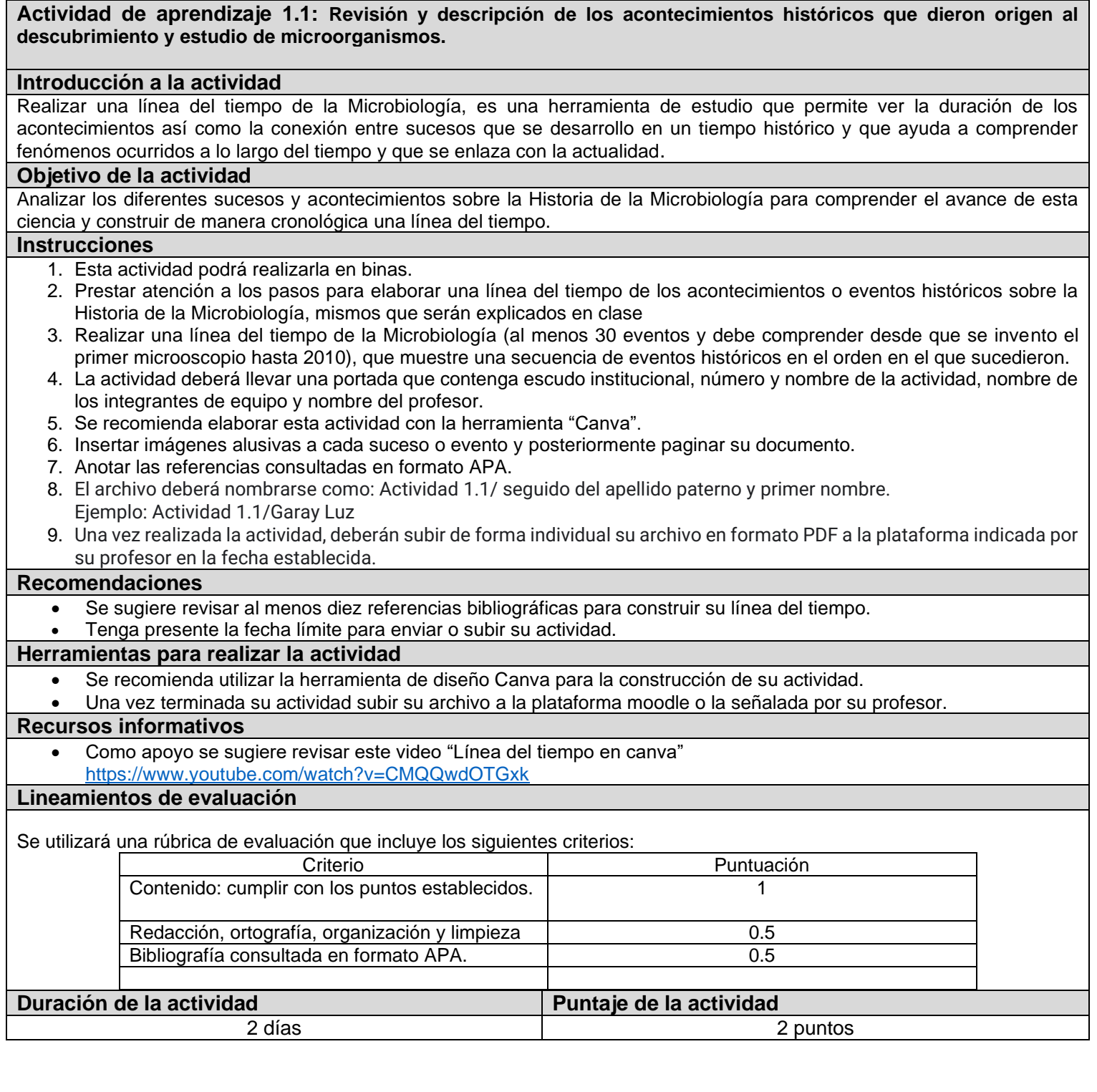

**Actividad de aprendizaje 1.2: Conocimiento de la estructura, función, clasificación taxonómica de las bacterias, así como la caracterización del mundo microbiano y su comparación con las características generales de las células eucariotas Introducción a la actividad** La importancia de esta actividad es que tenga claro las diferencias estructurales, funcionales y utilidad entre las células eucariotas y porcariotas. **Objetivo de la actividad** Construir una tabla con las diferencias entre células eucariotas y procariotas. **Instrucciones** 1. Esta actividad deberá realizarla de forma individual. 2. Ingresar a la sesión de clase y prestar atención a la explicación de manera detallada e ilustrativa sobre las células eucariotes y procariotas. 3. Realizar una tabla donde muestre al menos 30 diferencias entre las células eucariotas y procariotas. 4. Cada actividad deberá llevar una portada que contenga escudo institucional, número y nombre de la actividad, nombre del alumno y del profesor. 5. Insertar imágenes alusivas entre las comparaciones. 6. Anotar las referencias consultadas en sistema APA. 7. El archivo deberá nombrarse como: Actividad 1.2/ seguido del apellido paterno y primer nombre. Ejemplo: Actividad 1.2/Garay Luz 8. Una vez realizada la actividad, deberán subir de forma individual su archivo en formato PDF a la plataforma indicada por su profesor en la fecha establecida.

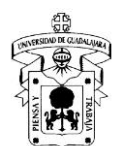

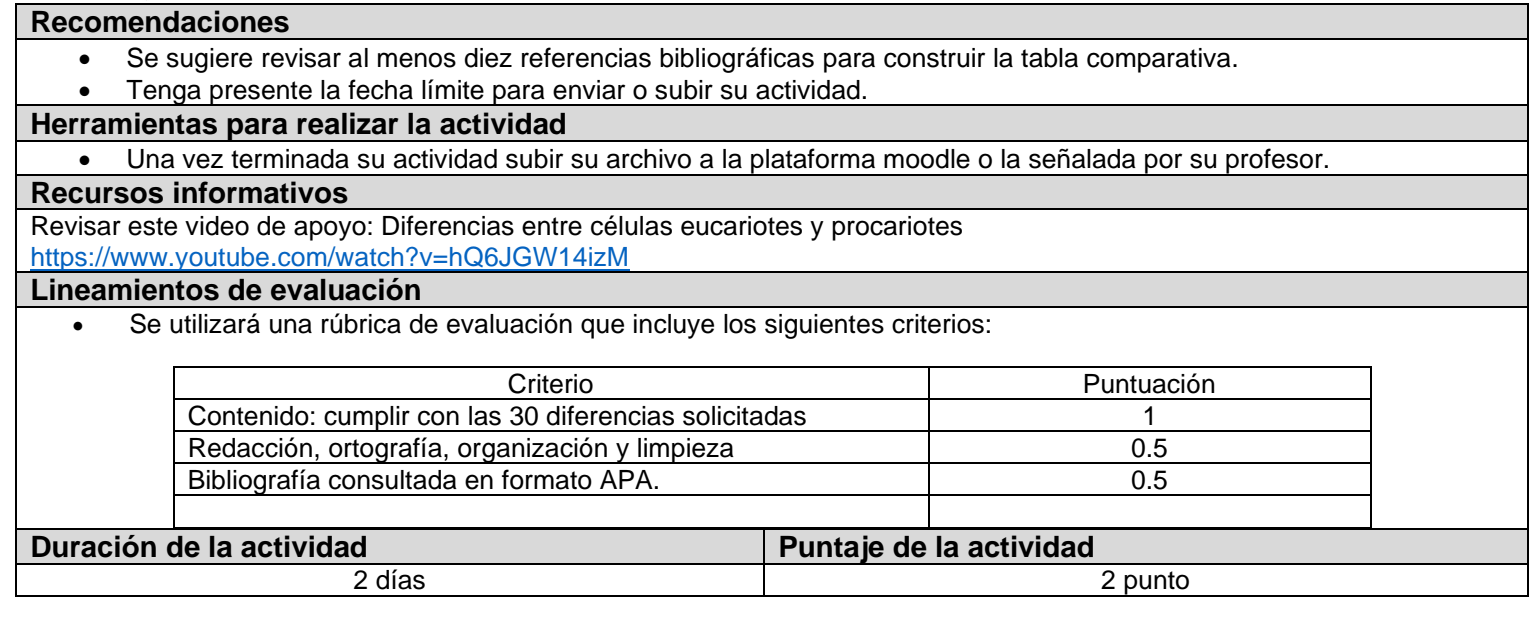

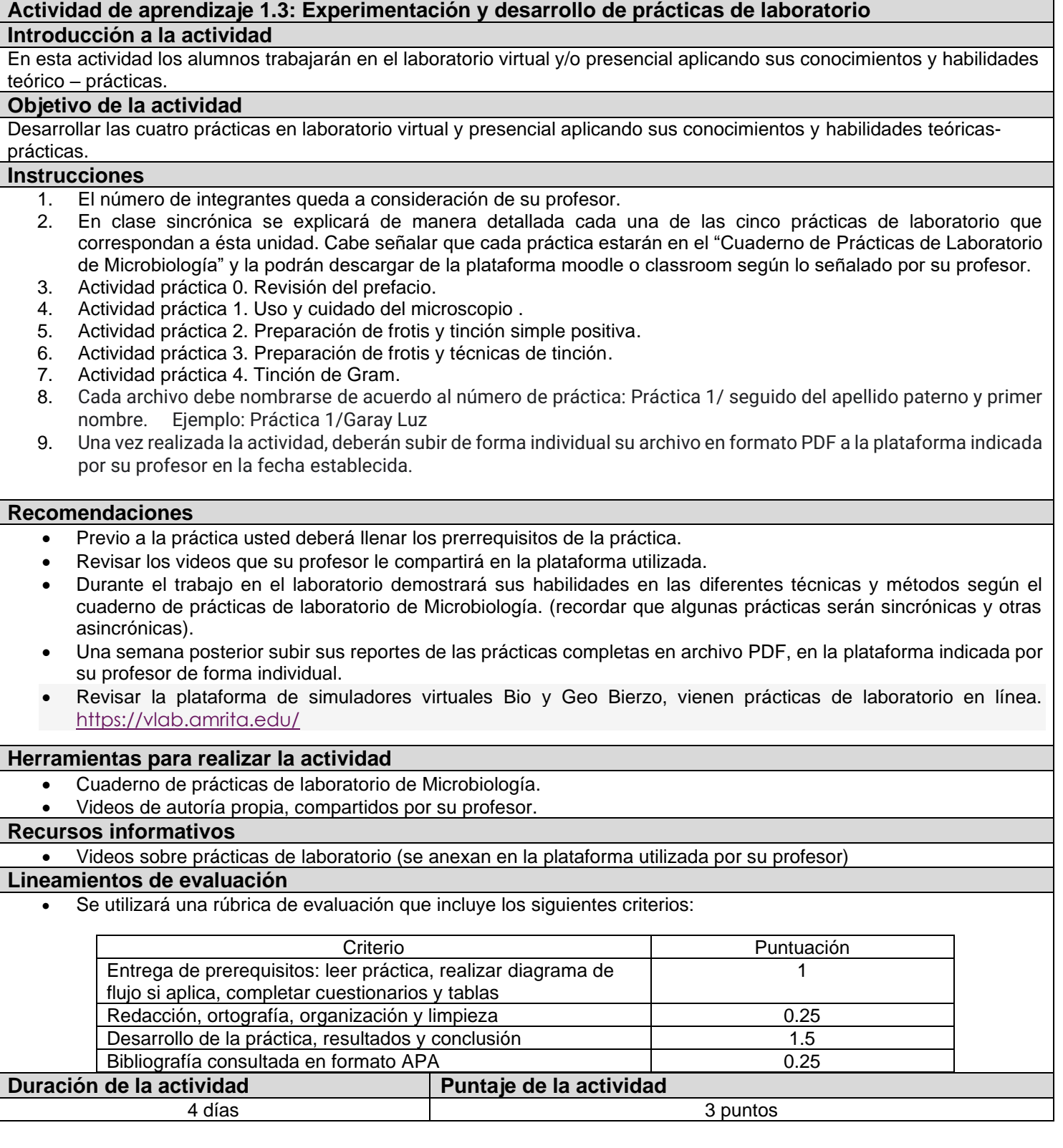

## **Proyecto Integrador de la Unidad 1:**

**Mapa conceptual donde identifique los hechos históricos de la Microbiología, asi como las diferencias entre las células eucariotas y procariotas, así como los tipos de microscopios existentes para su observación.**

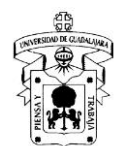

## **Introducción a la actividad**

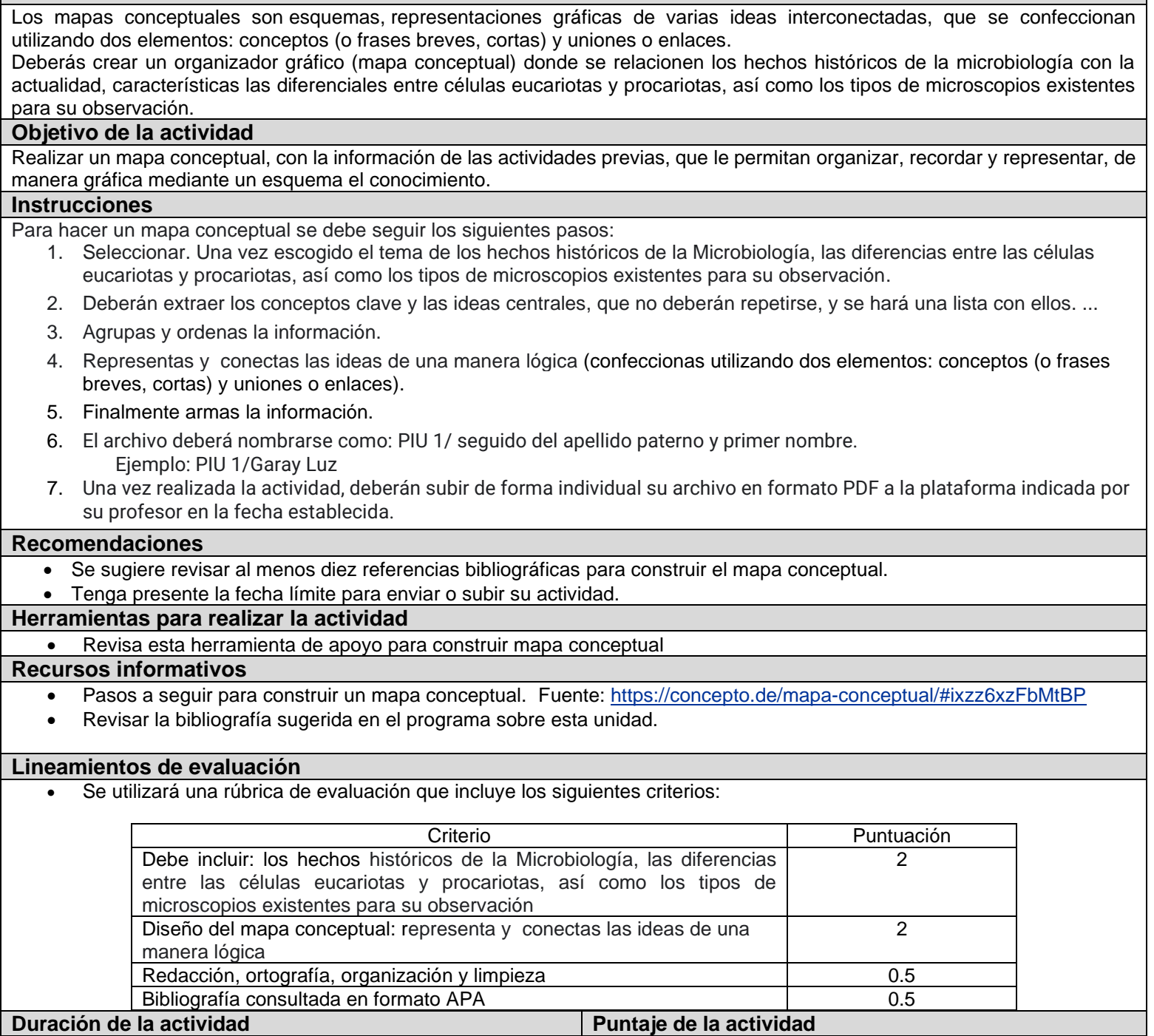

4 días 5 puntos e 10 de xuño 10 de xuño 10 de xuño 10 de xuño 10 de xuño 10 de xuño 10 de xuño 10 de xuño 10 de xuño 10 de xuño 10 de xuño 10 de xuño 10 de xuño 10 de xuño 10 de xuño 10 de xuño 10 de xuño 10 de xuño 10 de

**Unidad 2: Descripción, clasificación y composición de los medios de cultivos, sus necesidades físicas, químicas y nutricionales para cultivar a las bacterias. Distinción de las diferentes fases de la reproducción, crecimiento, desarrollo y control bacteriano. Comprensión y aplicación de las técnicas de siembra, aislamiento, identificación y cuantificación bacteriana.**

#### **Objetivo de la unidad temática**

Describir sus necesidades físicas y nutricionales. Distinguir las fases de crecimiento y seleccionar los medios para su cultivo y su cuantificación. Comprender los fundamentos de algunas de las técnicas de tinción aplicadas en microbiología.

## **Contenidos temáticos**

**2.1** Descripción, clasificación, composición y preparación de los medios de cultivos, (Medios generales, simples, preenriquecimiento, enriquecimiento, enriquecidos, diferenciales, selectivos, selectivos-diferenciales, mantenimiento y de conservación) y la comprobación del control de calidad de medios de cultivo.

**2.2** Distinción de las diferentes fases de la reproducción, crecimiento y desarrollo bacteriano.

**2.3** Comprensión y aplicación de las técnicas de siembra (en placa y tubo), aislamiento, identificación y cuantificación bacteriana (por vaciado en placa, siembra por superficie, Número Más Probable y filtración de membrana) y su caracterización colonial.

**2.4** Experimentación y desarrollo de las prácticas:

Actividad práctica 4. Ubicuidad de los microorganismos

Actividad práctica 5. Técnicas de inoculación y caracterización del crecimiento microbiano

Actividad práctica 6. Preparación de medios de cultivo

Actividad práctica 7. Medios selectivos y/o diferenciales para el aislamiento de bacterias

Actividad práctica 8. Técnicas de recuento microbiano

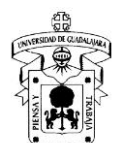

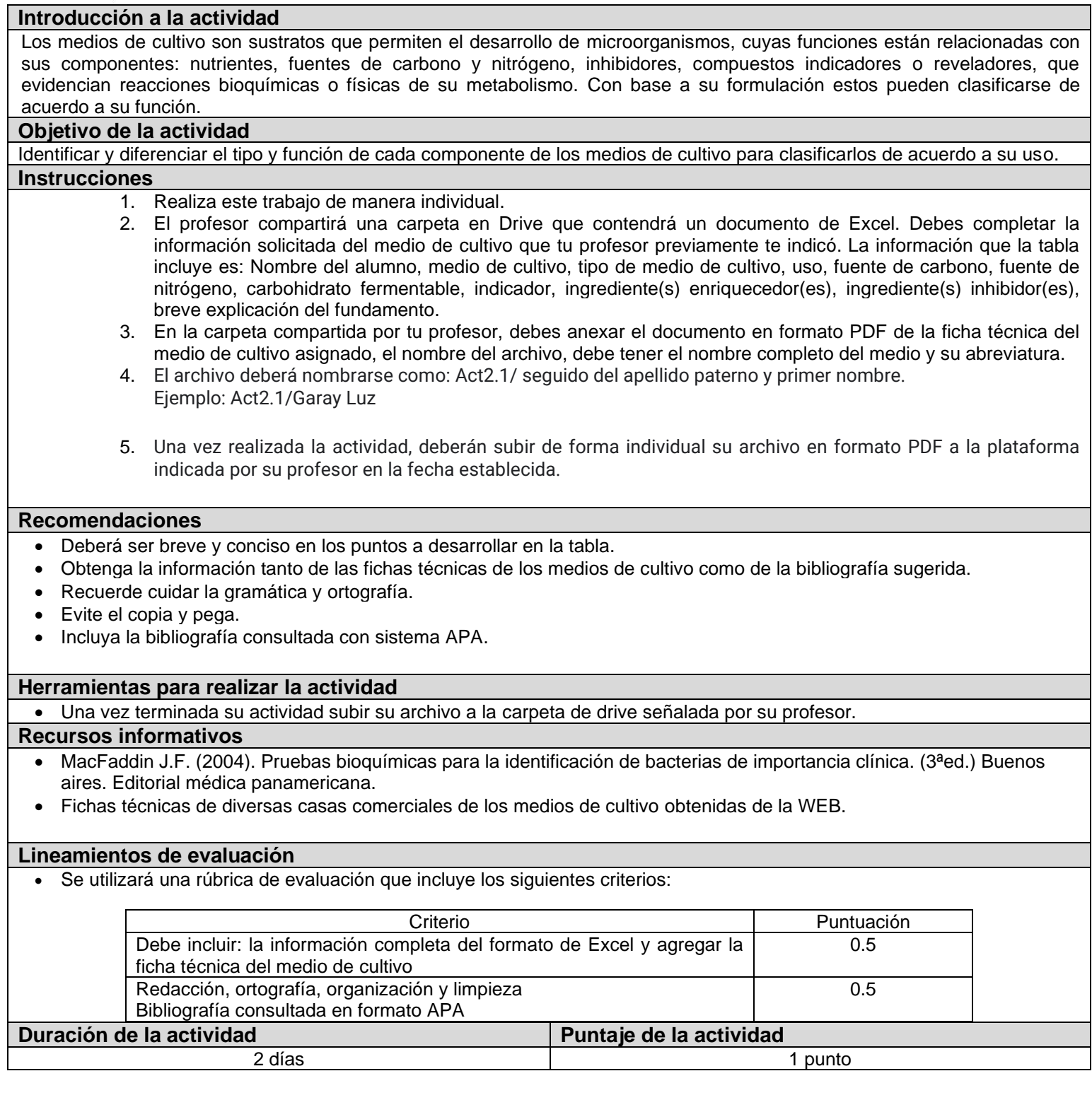

#### **Actividad de aprendizaje 2.2: Distingue, ilustra y describe las fases de crecimiento bacteriano Introducción a la actividad**

El crecimiento bacteriano es la división de una bacteria en dos células hijas en un proceso llamado fisión binaria. De este modo tiene lugar la "duplicación local" de la población bacteriana. Las dos células hijas creadas tras la división no sobreviven necesariamente. Sin embargo, si el número de supervivientes supera la unidad, en promedio, la población bacteriana experimenta un crecimiento exponecial. La medición de una curva del crecimiento exponencial de las bacterias en un cultivo ha sido tradicionalmente una parte de la formación de todos los microbiólogos. Y consta de cuatro fases: adapatación, lag o latencia, logarítmica o exponencial, estacionaria y declive o muerte.

## **Objetivo de la actividad**

Distinguir, ilustrar y describir las fases del crecimiento bacteriano, además de determinar el número de generaciones en un tiempo establecido y proponer su aplicación y uso.

### **Instrucciones**

- 1. Realiza este trabajo de manera individual.
- 2. Realiza una investigación en diferentes libros actualizados sobre las fases del crecimiento bacteriano.
- 3. El archivo deberá nombrarse como: Act2.2/ seguido del apellido paterno y primer nombre. Ejemplo: Act2.2/Garay Luz
- 4. Una vez realizada la actividad, deberán subir de forma individual su archivo en formato PDF a la plataforma indicada por su profesor en la fecha establecida.

### **Recomendaciones**

- Deberá ser breve y conciso en los puntos a desarrollar en la tabla. A mano
- Obtenga la información tanto de las fichas técnicas de los medios de cultivo como de la bibliografía sugerida.
- Recuerde cuidar la gramática y ortografía.
- Evite el copia y pega.
- Incluya la bibliografía consultada con sistema APA.

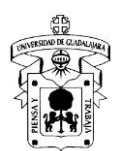

• Una vez terminada su actividad subir su archivo a la carpeta de drrive señalada por su profesor

#### **Herramientas para realizar la actividad**

- Hojas blancas
- Colores y plumas
- Computadora para subir sus capturas de pantalla

## **Recursos informativos**

- MacFaddin J.F. (2004). Pruebas bioquímicas para la identificación de bacterias de importancia clínica. (3ªed.) Buenos aires. Editorial médica panamericana.
- Fichas técnicas de diversas casas comerciales de los medios de cultivo obtenidas de la WEB.

#### **Lineamientos de evaluación**

• Se utilizará una rúbrica de evaluación que incluye los siguientes criterios:

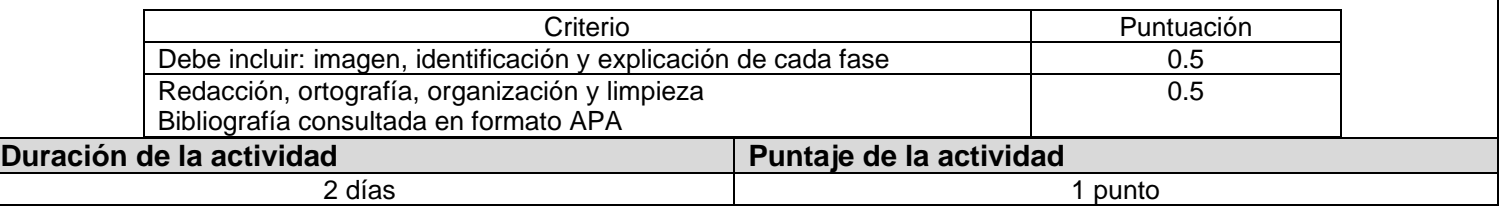

### **Actividad de aprendizaje 2.3: Explique el fundamento y aplicación de las de técnicas de siembra en tubo y en placa. Describe los métodos de recuento y cuantificación bacteriana por vaciado en placa y extensión en superficie y Número Más Probable.**

#### **Introducción a la actividad**

El crecimiento es la capacidad para multiplicarse que tienen las células individuales, esto es iniciar y completar una división celular. De esta forma, se considera a los microorganismos como partículas discretas y el crecimiento es entendido como un aumento en el número total de partículas bacterianas. Para otros, el crecimiento implica el aumento de los microorganismos capaces de formar colonias debido a que sólo se tiene en cuenta el número de microorganismos viables, esto es capaces de crecer indefinidamente. De tal manera que los recuentos microbiano por sus diferentes técnicas facilitan el conocer la cantidad de microorganismos que se encuentran en una muestra. Así como las técnica de siembra en tubo y en caja petri facilitan el recuento y observación macroscópica de las colonias.

#### **Objetivo de la actividad**

Explicar el fundamento y ejemplifica las técnicas de siembra e inoculación en tubo y placa. Así como la aplicación los métodos de recuento y cuantificación bacteriana por vaciado en placa, extensión en superficie y Número Más Probable.

## **Instrucciones**

- 1. Ilustra, describe y aplica las diferentes técnicas de siembra e inoculación en tubo y placa.
- 2. Fundamento, descripción, ilustración y aplicación de los métodos y cuantificación bacteriana por vaciado en placa, extensión en superficie y Número Más Probable.
- 3. Subir a la plataforma indicada por tu profesor el documento escrito e ilustrado.
- 4. Deberás nombrar el archivo como Act 2.3. y tus iniciales ejemplo Act 2.3.LEGM

#### **Recomendaciones**

- Deberá ser breve y conciso en los puntos a desarrollar en tu documento.
- Buscar las normas de las técnicas de recuento.
- Recuerde cuidar la gramática y ortografía.
- Evite el copia y pega.
- Incluya la bibliografía consultada con sistema APA.

#### **Herramientas para realizar la actividad**

- Plataforma indicada por su profesor (moodle o classroom)
- Computadora, celular tablet
- **Internet**

#### **Recursos informativos**

- Consultar la bibliografía sugerida en el programa de la unidad de aprendizaje.
- Revisar la normatividad de las técnicas

#### **Lineamientos de evaluación**

• Se utilizará una rúbrica de evaluación que incluye los siguientes criterios:

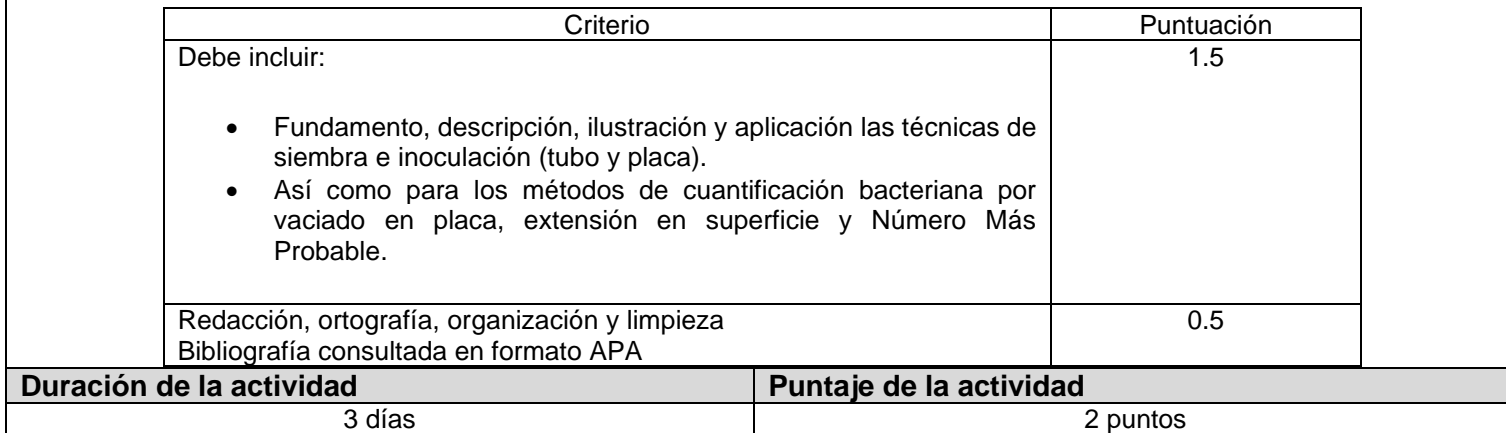

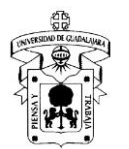

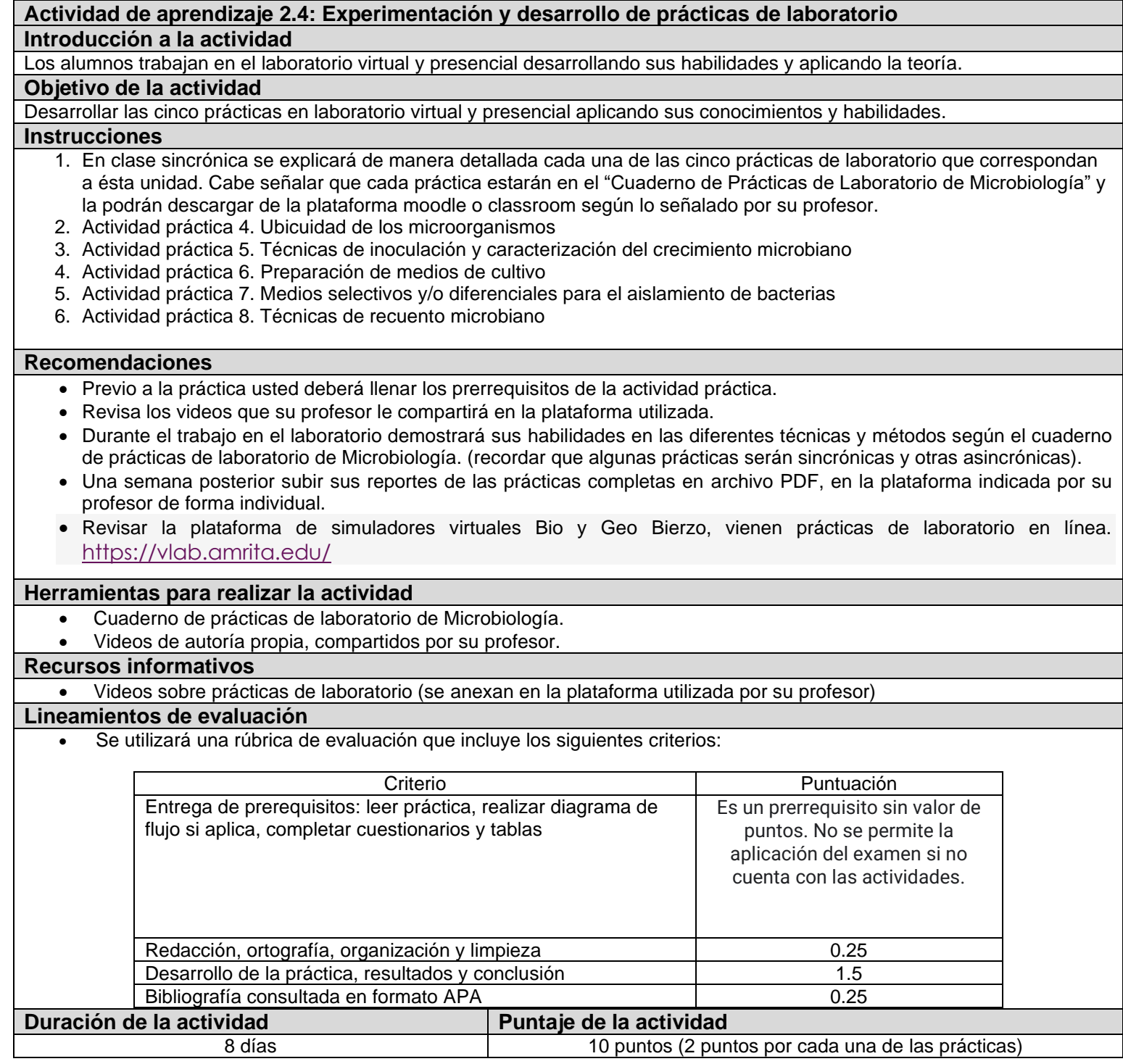

#### **Actividad de aprendizaje 2.5: Primer evaluación departamental**

## **Introducción a la actividad**

En esta actividad los alumnos realizan una evaluación departamental, la cual permite evaluar el rendimiento y aprovechamiento escolar, apoya para verificar que se cumplan con los contenidos del programa de la Unidad de Aprendizaje. Es elaborado por los profesores pares en conjunto con la academia de microbiología.

#### **Objetivo de la actividad**

Aplica lo aprendido y evalua su conocimiento y comprensión del contenido temático de la Unidad 1 y 2

#### **Instrucciones**

- 1. Esta actividad la realizará de manera individual.
- 2. El examen se realiza en la plataforma señalada por su profesor.
- 3. Dar click a la liga que aparece al final de las instrucciones para acceder al examen.
- 4. La evaluación consiste en 40 preguntas de (falso y verdadero, relacionar, opción múltiple) y tiene una duración límite de 60 minutos a partir de que habrá el enlace.
- 5. Puede acceder por celular, tablet, computadora o cualquier dispositivo móvil, no se requiere crear una cuenta. Dentro de la plataforma del examen, siga las instrucciones que ahí se indican.
- 6. Al concluir el examen, el sistema arrojará su calificación obtenida en puntos.
- 7. El archivo deberá nombrarse como: Departamental 1.sus iniciales
- 8. Suba una captura de pantalla del examen terminado en formato PDF a la plataforma indicada por su profesor en la fecha establecida.

#### **Recomendaciones**

- Estar pendiente del día y hora que se llevará a cabo el examen departamental (en el cronograma que se entrega al inicio del semestre vienen las fechas)
- Utilizar correo institucional para que evite problemas al accesar a la plataforma de examen.
- Recuerde que solo tiene una hora para contestar a partir del horario establecido por su profesor.
- Leer cuidadosamente los reactivos (preguntas) y las posibles respuestas antes de contestar.

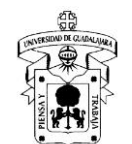

## **Herramientas para realizar la actividad**

- Plataforma indicada por su profesor (moodle o classroom)
- Computadora, celular tablet
- **Internet**

## **Recursos informativos**

- Presentaciones, videos y apuntes de los temas de la Unidad 1 y 2.
- Consultar la bibliografía relacionada con los temas a evaluar y las sugeridas en la bibliografía básica del programa.

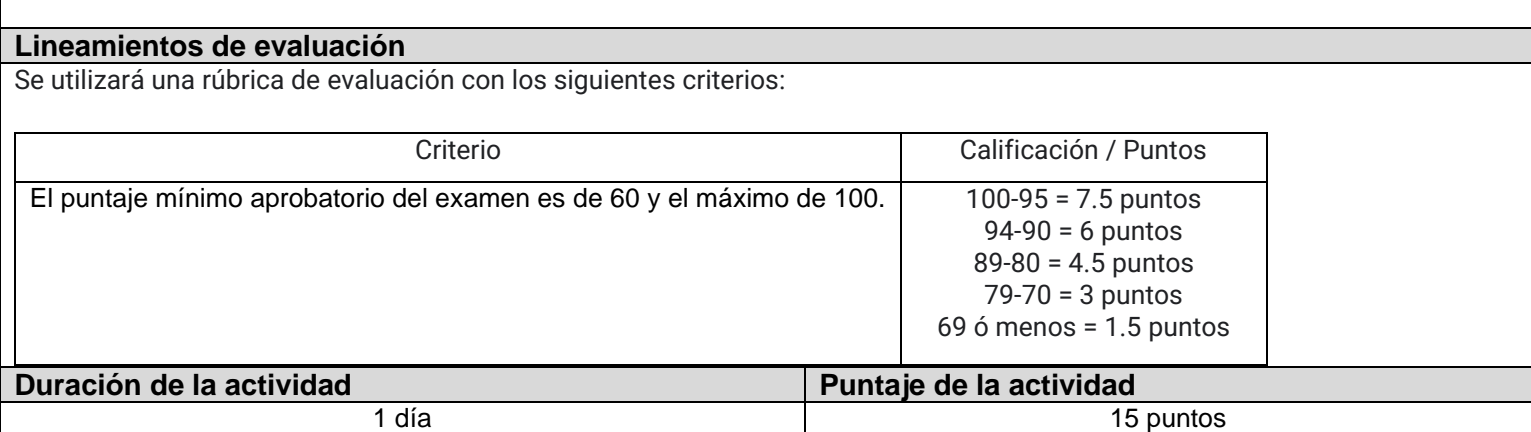

## Podcast. Caso práctico: sobre el análisis de una muestra ambiental, superficie viva e inerte. **Introducción a la actividad** En esta actividad los alumnos realizan una investigación sobre que metodología se requiere seguir para analizar una muestra ambiental, superficie viva e inerte. Buscará en la normatividad y desarrollará un caso práctico realizando la propuesta metodológica. **Objetivo de la actividad** Identificar, entender o al menos intuir que hacer al enfrentarse ante estos escenarios y encuentre la utilidad práctica que va a tener en la vida real todo lo que está aprendiendo. **Instrucciones** 1. Esta actividad la realizarán en equipos de tres personas. 2. Crea un podcast con una duración máxima de 15 min en el que deberá establecer: número de diluciones (según corresponda), medios de cultivo necesarios (para sus diluciones y técnica de recuento). 3. Enlistar el material necesario para el análisis de bacterias mesófilas aerobias en las siguientes muestras: 4. *Ambiental:* En un área de producción de salsa embotellada, con una superficie de 8m x 20m. 5. *Superficies inertes:* Navaja de una rebanadora de jamón. 6. *Superficies vivas:* Manos de un vendedor ambulante. 7. El archivo deberá nombrarse como: PIU2. sus iniciales ejemplo: PIU2.LEGM **Recomendaciones** • Estar pendiente de la fecha de entrega, para que se organicen el el desarrollo de su investigación. • Revisar normatividad de las muestras solicitadas **Herramientas para realizar la actividad** • Plataforma indicada por su profesor (moodle o classroom) • Computadora, celular tablet **Internet Recursos informativos** • Consultar el video "Como crear un pdcast <https://pzt.es/como-crear-un-podcast/> • Consultar las normas mexicanas. En el siguiente link: [https://www.google.com/search?q=normas+oficiales+mexicanas&rlz=1C5CHFA\\_enMX909MX909&oq=normas&aqs=](https://www.google.com/search?q=normas+oficiales+mexicanas&rlz=1C5CHFA_enMX909MX909&oq=normas&aqs=chrome.3.69i57j0i433l5j69i65j69i61.3163j0j7&sourceid=chrome&ie=UTF-8) [chrome.3.69i57j0i433l5j69i65j69i61.3163j0j7&sourceid=chrome&ie=UTF-8](https://www.google.com/search?q=normas+oficiales+mexicanas&rlz=1C5CHFA_enMX909MX909&oq=normas&aqs=chrome.3.69i57j0i433l5j69i65j69i61.3163j0j7&sourceid=chrome&ie=UTF-8) **Lineamientos de evaluación** • Se utilizará una rúbrica de evaluación que incluye los siguientes criterios: Criterio Puntos Contenido: cumplir con los puntos establecidos en las instrucciones de la activida (innovación, creatividad, expresión verbal 4 Presentación, organización y limpieza  $\vert$  0.5 Bibliografía consultada en formato APA (mínimo 3 fuentes bibliográficas)  $\overline{0.5}$ **Duración de la actividad Puntaje de la actividad** 8 días 5 puntos

**Unidad 3: Identificación y demostración macroscópica y microscópica de las características generales de los mohos, levaduras, microalgas, virus, protozoarios, así como los agentes de control microbiano. Objetivo de la unidad temática**

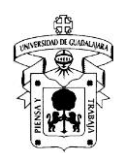

Identificar las características generales de los mohos y levaduras, microalgas, virus y protozoarios. Conocer los agentes físicos, químicos y antimicrobianos para su control biológico.

#### **Contenidos temáticos**

**3.1** Mapa conceptual sobre las características generales de los mohos, levaduras, microalgas, aplicaciones y su impacto en las áreas: industrial, ambiental, alimentos y farmacéutica.

**3.2** Exposición en equipos sobre protozoarios, helmintos y virus.

**3.3** Tabla o matriz comparativa sobre clasificación de agentes físicos, químicos y biológicos para el control microbiano.

**3.4** Experimentación y desarrollo de las prácticas:

Actividad práctica 13. Microscopía de algas

Actividad práctica 14. Microscopía de mohos y levaduras

#### Actividad de aprendizaje 3.1: Mapa conceptual sobre las características generales de los mohos, levaduras, r **Introducción a la actividad**

La importancia que tiene construir un mapa conceptual es que facilitan una rápida visualización de los contenidos de aprer detección de los conceptos clave de un tema, así como de las relaciones entre los mismos. Po rtan movito facilitará el cono

#### **Objetivo de la actividad**

Realizar un mapa conceptual, sobre las características generales de los mohos, levaduras, microalgas, aplicaciones y su impacto **Instrucciones**

1. Realiza una investigación sobre las características generales de los mohos, levaduras y microalgas.

- 2. Con la información crea un organizador gráfico (mapa conceptual /formato libre) donde se relacionen los conceptos.
- 3. Ilustra las características generales y diferenciales de los mohos, levaduras, microalgas.
- 4. Y Relaciona las aplicaciones y su impacto en las áreas: industrial, ambiental, alimentos y farmacéutica.
- 5. El archivo deberá nombrarse como: Act 3.1.sus iniciales Ejemplo: Act 3.1.LEGM
- 6. Suba una captura de pantalla del examen terminado en formato PDF a la plataforma indicada por su profesor en la fecha

#### **Recomendaciones**

- Revisar el plazo que tiene para subir la actividad a la plataforma indicada por su profesor.
- Elegir el mapa conceptual que sea el mejor para facilitar su aprendizaje de este tema.

### **Herramientas para realizar la actividad**

- Revisar la información de los diferentes mapas conceptual. https://miro.com/es/mapa-conceptual/?utm\_source%3Dgoogle% ES|Core%26utm\_adgroup=%26adgroupid=123715528472%26utm\_custom%3D13403712193%26utm\_content%3D526007 [FtLrlkPcBfgqDFEhLxhwr3wF6dXWLGG6o8Nku2qdlWJFSOY1jcTtjbBoCUa8QAvD\\_BwE](https://miro.com/es/mapa-conceptual/?utm_source%3Dgoogle%26utm_medium%3Dcpc%26utm_campaign%3DS|GOO|NB|MX|ES-ES|Core%26utm_adgroup=%26adgroupid=123715528472%26utm_custom%3D13403712193%26utm_content%3D526007324626%26utm_term%3D%26matchtype=b%26device=c%26location=1010079&gclid=CjwKCAjwwqaGBhBKEiwAMk-FtLrlkPcBfgqDFEhLxhwr3wF6dXWLGG6o8Nku2qdlWJFSOY1jcTtjbBoCUa8QAvD_BwE)
- Plataforma indicada por su profesor (moodle o classroom)

#### **Recursos informativos**

- Presentaciones, videos y apuntes de los temas de la Unidad 3.
- Consultar la bibliografía relacionada con los temas a evaluar y las sugeridas en la bibliografía básica del programa.

#### **Lineamientos de evaluación**

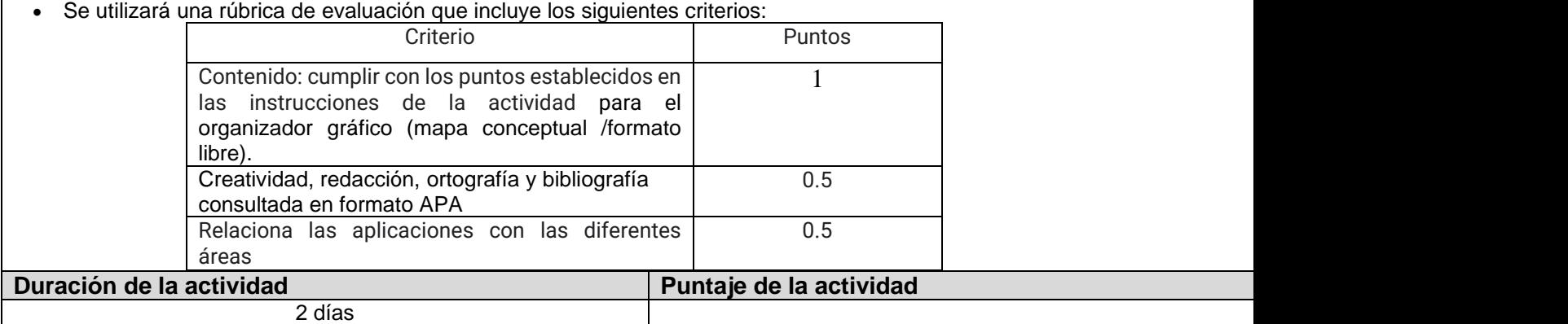

#### **Actividad de aprendizaje 3.2: Exposición en equipos sobre protozoarios, helmintos y virus. Introducción a la actividad**

En esta actividad el alumno expondrá y proporcionará ideas clave e información concisa que no deje lugar a dudas del tema de protozoarios, helmintos y virus asignado por el profesor, además deberán asegurar la comprensión e incitar a la participación de sus compañeros, mediante preguntas en puntos clave de su exposición.

#### **Objetivo de la actividad**

Exponer las características macroscópica y microscópica, clasificación y su impacto a la salud de protozoarios, helmintos y virus.

#### **Instrucciones**

Éste trabajo se realizará en equipo de 3 a 5 integrantes.

1. El profesor asigna los temas de exposición de protozoarios, helmintos y virus en la plataforma de clase.

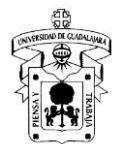

- 2. Deberá realizar una presentación en (programa libre) en la que incluya los siguientes puntos: Introducción, contenido, características macroscópica y microscópica, clasificación, factores de crecimiento, reproducción o replicación, medidas de prevención o control y su impacto a la salud.
- 3. Durante su exposición, deberá asegurar la comprensión e incitar a la participación de sus compañeros, mediante preguntas en puntos clave de su exposición.
- 4. Deberá presentarla en sesión sincrónica hacia sus compañeros y profesor en el orden y día establecido por éste, con una duración máxima de 30 minutos por equipo.
- 5. El archivo deberá nombrarse como: Act 8.y sus iniciales. Ejemplo: Act 8.LEGM
- 6. Una vez realizada la actividad, deberá subir de forma individual su archivo en formato PDF a la plataforma indicada por su profesor en la fecha establecida.

#### **Recomendaciones**

- Si durante la ejecución tienes dudas, podrá enviar un mensaje al profesor en la plataforma de trabajo.
- Consultar al menos diez referencias bibliográficas recomendadas y aceptadas internacionalmente, para construir su presentación, las cuales deberán estar en formato APA. En páginas web: añadir link completo, fecha y hora de acceso. • Prepararse y ajustarse al tiempo establecido para su exposición.
- No olvide colocar su nombre, bibliografía, datos acordados y solicitados en actividades previas, que permitan identificar su actividad.
- Tenga presente la fecha límite para enviar o subir su actividad.

#### **Herramientas para realizar la actividad**

- Computadora, celular, tablet.
- Procesador de texto
- **Internet**

#### **Recursos informativos**

- Video la oveja eléctrica sobre explicación virus COVID-19:<https://www.youtube.com/watch?v=cL6Tno4Ilik&t=179s>
- Reino protista: características generales:<https://www.youtube.com/watch?v=70ZUED8syCw>
- Generalidades de helmintos y nematodos:<https://www.youtube.com/watch?v=QGi1DST4-aU>
- Agencia de protección al medio ambiente (EPA), disponible en:<https://www.epa.gov/>
- Links relacionados, disponible en:<https://www.cdc.gov/foodsafety/outbreaks/multistate-outbreaks/outbreaks-list.html>
- Prescott, L.M., Harley, J.P. and Klein, D.A. (2002). Microbiología. Editorial McGraw Hill.

### **Lineamientos de evaluación**

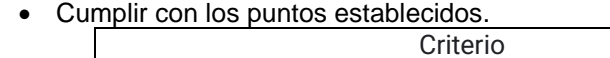

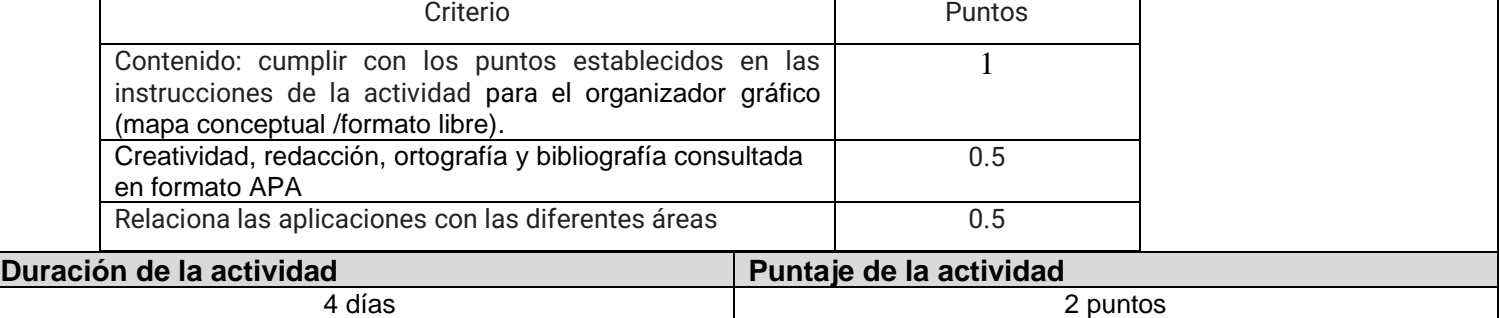

## **Actividad de aprendizaje 3.3: Construcción de tabla o matriz comparativa sobre clasificación de agentes físicos, químicos y biológicos para el control microbiano.**

## **Introducción a la actividad**

En esta actividad el alumno elaborará una tabla o matriz comparativa donde organice y presente información con texto o imágenes, que le permitan identificar y clasificar los diferentes agentes físicos, químicos y biológicos para el control microbiano.

## **Objetivo de la actividad**

Identificar y clasificar los diferentes agentes físicos, químicos y biológicos para el control microbiano.

#### **Instrucciones**

Éste trabajo podrá realizarlo en binas (dos integrantes).

- 1. Para la ejecución de esta actividad, es necesario construya una tabla o matriz comparativa de los diferentes agentes físicos, químicos y biológicos para el control microbiano, en la que deberán incluir los siguientes puntos:
	- a. Tipo de agente: Físico, Químico o Biológico
	- b. Enlistar al menos cinco agentes de cada uno, según corresponda.
	- c. Clasificación de acuerdo a su estado.
	- d. Grupo microbiano que previene, reduce o elimina.
	- e. Forma(s) de aplicación.
	- f. Concentración y tiempo de contacto recomendado.
	- g. Formas de intoxicación.
	- h. Sintomatología/tratamiento o antídoto
	- i. Medidas de prevención o control
- 2. Esta actividad podrá realizarse a mano o en formato electrónico, haciendo uso de viñetas para puntualizar y concretar la información.
- 3. Con la información consultada y recabada, deberán completar la tabla sobre agentes físicos, químicos y biológicos para el control microbiano.
- 4. Usted podrá tomar fotografías como evidencia, en caso de realizar su actividad a mano y poder compartir su documento en formato PDF o JPG
- 5. El archivo deberá nombrarse como: Act 3.3. Y sus iniciales. Ejemplo: Act 3.3.LEGM
- 6. Una vez realizada la actividad deberán subir de manera individual su evidencia a la plataforma indicada por su profesor en la fecha establecida.
- Si durante la ejecución tienes dudas, podrás enviar un mensaje al profesor en la plataforma de trabajo.

**Recomendaciones**

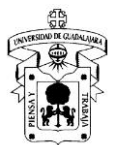

- Si durante la ejecución tienes dudas, podrá enviar un mensaje al profesor en la plataforma de trabajo.
- Cuide que el tamaño de letra entre (el título y contenido) sea diferente, centrado de títulos, uso de negritas, el contenido (texto justificado), en el formato de tabla o matriz elegida.
- Si no puede acceder a un procesador de texto, puede realizarlo a mano y tomar fotografías como evidencia.
- Si se realiza a mano, podrá utilizar el papel que esté a su alcance, pero deberá cuidar: su presentación, que sea legible, la redacción, gramática, ortografía, orden y limpieza.
- Evite el copia y pega.
- Consultar al menos diez referencias bibliográficas recomendadas y aceptadas internacionalmente, las cuales deberán estar en formato APA. En páginas web: añadir link completo, fecha y hora de acceso.
- No olvide colocar su nombre, bibliografía, datos acordados y solicitados en actividades previas, que permitan identificar su actividad.
- Tenga presente la fecha límite para enviar o subir la actividad.

## **Herramientas para realizar la actividad**

- Computadora, celular, tablet.
- Procesador de texto

### **Internet**

### **Recursos informativos**

- Determinación de la actividad antimicrobiana, disponible en: [https://caisatech.net/uploads/XXI\\_2\\_MXD\\_Q\\_NMX-BB-](https://caisatech.net/uploads/XXI_2_MXD_Q_NMX-BB-040-SCFI-1999_R0_3NOV1999.pdf)[040-SCFI-1999\\_R0\\_3NOV1999.pdf](https://caisatech.net/uploads/XXI_2_MXD_Q_NMX-BB-040-SCFI-1999_R0_3NOV1999.pdf)
- Manual de pruebas de susceptibilidad antimicrobiana, disponible en: <https://www.paho.org/hq/dmdocuments/2005/susceptibilidad-antimicrobiana-manual-pruebas-2005.pdf>
- Agencia de protección al medio ambiente (EPA), disponible en:<https://www.epa.gov/>

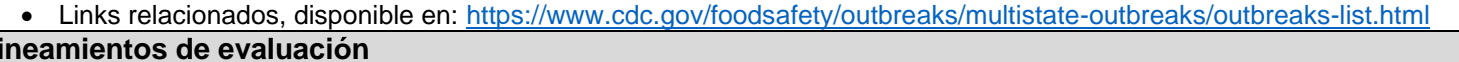

### **Lineamientos de evaluación**

- Se utilizará una rúbrica de evaluación que incluye los siguientes criterios:
- Tiempo de entrega.
- Contenido: cumplir con los puntos establecidos.
- Organización y limpieza
- **Redacción**
- Bibliografía consultada en formato APA.

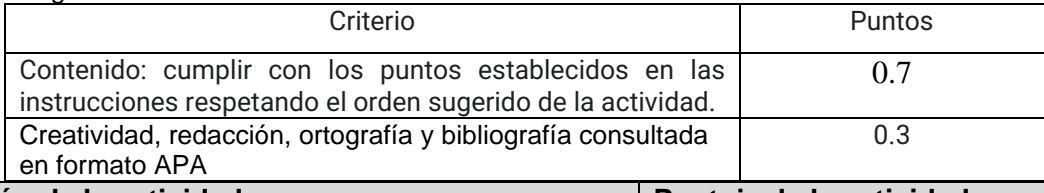

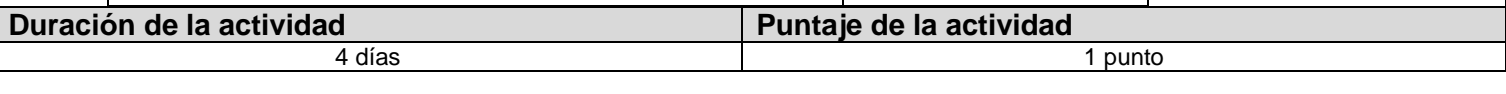

# **Actividad de aprendizaje 3.4: Experimentación y desarrollo de prácticas de laboratorio.**

### **Introducción a la actividad**

En esta actividad los alumnos trabajarán en el laboratorio virtual y/o presencial aplicando sus conocimientos y habilidades teórico - prácticas.

### **Objetivo de la actividad**

Desarrollar las dos prácticas en laboratorio virtual y presencial aplicando sus conocimientos y habilidades teórico - prácticas. **Instrucciones**

Ésta actividad podrá realizarla con el equipo que conformó para el trabajo de laboratorio.

- 1. El "Cuaderno de Prácticas de Microbiología" elaborado por profesores de CUCEI, será compartido a los alumnos en formato PDF, ya sea a través de una carpeta en Drive o en la plataforma de trabajo de su profesor.
- 2. En sesión sincrónica se explicará de manera detallada cada práctica de laboratorio correspondientes a esta unidad de aprendizaje.
- 3. Deberán leer, investigar y contestar los cuestionamientos planteados previo a la ejecución en el laboratorio (virtual o presencial) de las siguientes prácticas:
	- a. Actividad práctica 13. Microscopía de algas.
	- **b.** Actividad práctica 14. Microscopía de mohos y levaduras.
- 4. Realiza las prácticas virtuales y/o presenciales y contesta la sección de resultados.
- 5. Usted podrá tomar fotografías como evidencia, en caso de realizar su actividad a mano y poder compartir su documento en formato PDF o JPG
- 6. El archivo deberá nombrarse como: Actividad 10\_Prácticas 13 y 14.
- 7. Una vez realizada la actividad deberán subir de manera individual su evidencia a la plataforma indicada por su profesor en la fecha establecida.
- 8. Penalización: Si no completa los prerrequisitos previos a la práctica y no envía el trabajo en el tiempo indicado, se hará acreedor a una penalización de -2 puntos del valor de la actividad, esto es -1 punto por cada omisión.

## **Recomendaciones**

- Si durante la ejecución tienes dudas, podrá enviar un mensaje al profesor en la plataforma de trabajo.
- Previo a la práctica usted deberá haber cumplido con los prerrequisitos solicitados, previo a la ejecución de práctica.
- Revisar los archivos o videos que su profesor haya compartido para la plataforma de trabajo.
- Si no puede acceder a un procesador de texto, puede realizar su trabajo a mano, además podrá utilizar el papel que esté a su alcance, pero deberá cuidar: su presentación, que sea legible, la redacción, gramática, ortografía, orden, limpieza y podrá tomar fotografías como evidencia.,
- Evite el copia y pega, haga uso del parafraseo de la información consultada.
- Consultar al menos diez referencias bibliográficas recomendadas y aceptadas internacionalmente, las cuales deberán estar en formato APA. En páginas web: añadir link completo, fecha y hora de acceso.
- No olvide colocar su nombre, bibliografía, datos acordados y solicitados en actividades previas, que permitan identificar su actividad.

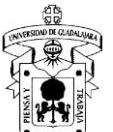

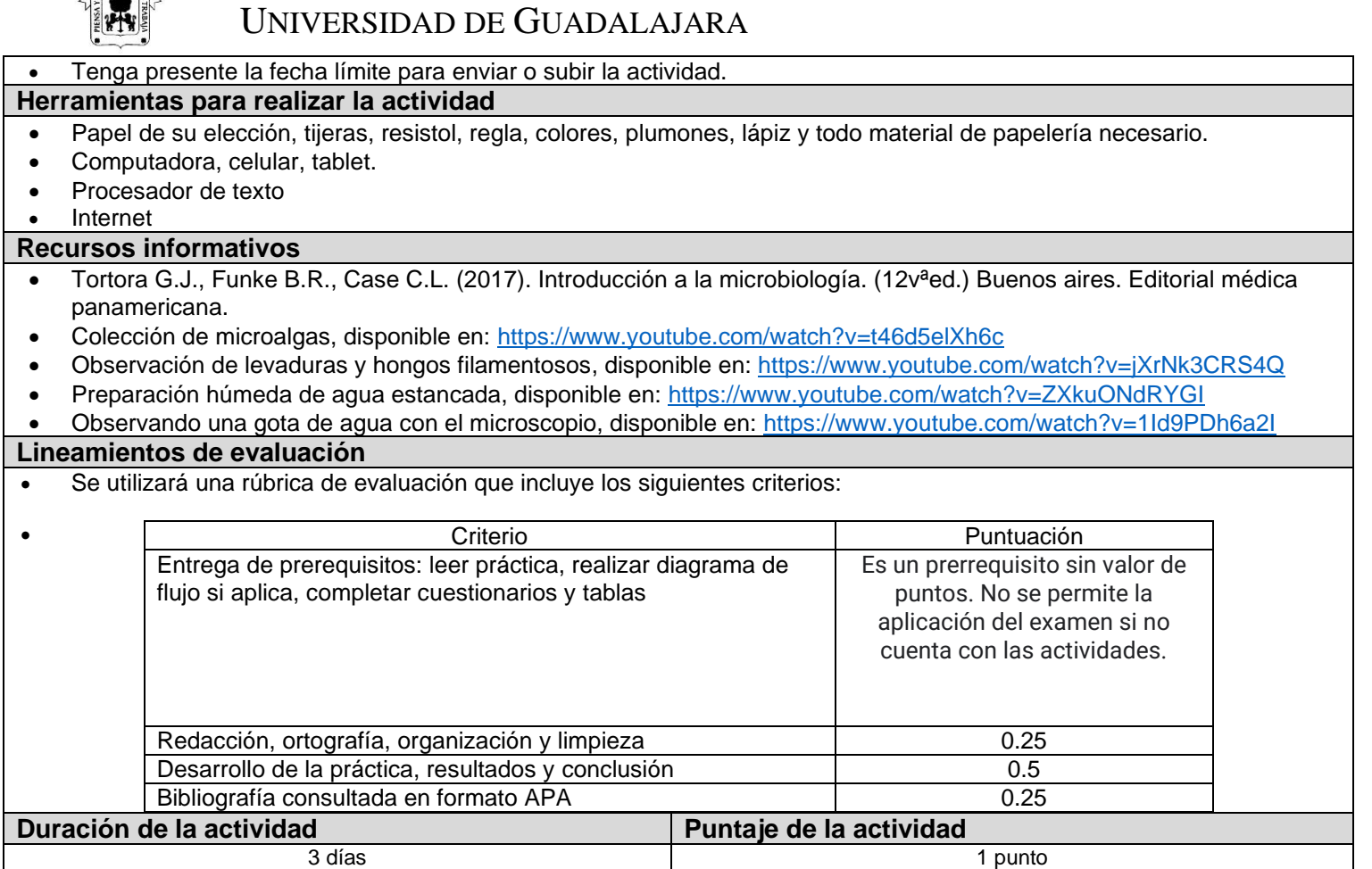

## **Actividad de aprendizaje 3.5: Foro de discusión: exponiendo sus ideas sobre la práctica de observación microscópica de microalgas, mohos y levaduras, defendiendo sus opiniones e intereses.**

#### **Introducción a la actividad**

En esta actividad el alumno realiza un documento de texto (formato libre), donde ejemplifique y enliste al menos cinco observaciones y su respectiva propuesta de mejora, sobre la preparación y observación microscópica de microalgas, mohos y levaduras. Además de discutir lo encontrado en un Foro con los compañeros de grupo y su profesor.

#### **Objetivo de la actividad**

Ejemplificar y enlistar los retos que enfrenta al realizar la observación microscópica de microalgas, mohos y levaduras, además de identificar y debatir los pasos clave durante la ejecución, proponiendo puntos de mejora que deban considerarse y que contribuyan a mejorar la observación de estos microorganismos.

### **Instrucciones**

Esta actividad la realizará de manera individual.

- 1. Podrá realizarla a mano o en computadora.
- 2. Obtener información relevante sobre la práctica de observación microscópica de microalgas, mohos y levaduras, en las que deberá ejemplificar, enlistar y debatir al menos cincos observaciones en:
	- a. Retos que enfrenta al realizar la observación microscópica de microalgas, mohos y levaduras.
	- b. Identifica pasos clave durante la ejecución.
	- c. Propone puntos de mejora que deban considerarse y que contribuyan a mejorar la observación de estos microorganismos.
- 3. Realizar un documento de texto (formato libre), donde se enlisten los puntos indicados en el numeral 1.
- 4. A partir del documento realizado en el numeral 2, acceder al foro diseñado en la plataforma por su profesor y plasmar su opinión personal.
- 5. Comente al menos a dos de sus compañeros de grupo, para crear retroalimentación activa.
- 6. Tomar una captura de pantalla de su participación y retroalimentación a sus compañeros de grupo.
- 7. El archivo deberá nombrarse como: Act 3.5. y sus iniciales. Ejemplo: Act 3.5.LEGM
- 8. Una vez realizada la actividad, deberá subir su documento y capturas de pantalla en formato PDF a la plataforma indicada por su profesor en la fecha establecida.

## **Recomendaciones**

- Si durante la ejecución tienes dudas, podrá enviar un mensaje al profesor en la plataforma de trabajo.
- Revisar al menos cinco referencias bibliográficas para participar en el foro de discusión.
- Tener a la mano el documento realizado, donde identifico, organizó y enlistó puntos clave, así como los puntos más relevantes a discutir en el foro.
- Al retroalimentar a sus compañeros no olvide ser respetuoso, saludar y despedirse amablemente.
- No olvide colocar su nombre, bibliografía, datos acordados y solicitados en actividades previas, que permitan identificar su actividad.

## • Tenga presente la fecha límite para enviar o subir su actividad.

## **Herramientas para realizar la actividad**

- Computadora, celular, tablet.
- Procesador de texto

## **Internet**

## **Recursos informativos**

• Tortora G.J., Funke B.R., Case C.L. (2017). Introducción a la microbiología. (12vªed.) Buenos aires. Editorial médica panamericana.

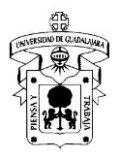

- Colección de microalgas, disponible en: <https://www.youtube.com/watch?v=t46d5elXh6c>
- Observación de levaduras y hongos filamentosos, disponible en:<https://www.youtube.com/watch?v=jXrNk3CRS4Q>
- Preparación húmeda de agua estancada, disponible en: <https://www.youtube.com/watch?v=ZXkuONdRYGI>
- Observando una gota de agua con el microscopio, disponible en:<https://www.youtube.com/watch?v=1Id9PDh6a2I>

### **Lineamientos de evaluación**

Se utilizará una rúbrica de evaluación que incluye los siguientes criterios: Criterio **Puntuación** Entrega de prerequisitos: leer práctica, realizar diagrama de flujo si aplica, completar cuestionarios y tablas Es un prerrequisito sin valor de puntos. No se permite la aplicación del examen si no cuenta con las actividades. Incluye información relevante sobre la práctica, anota retos que enfrenta al realizar la observación microscópica Propone puntos de mejora que deban considerarse y que contribuyan a mejorar la observación de estos microorganismos. 0.5 Comente al menos a dos de sus compañeros de grupo, para crear retroalimentación activa 0.25 Redacción, ortografía, organización y limpieza Bibliografía consultada en formato APA 0.25 **Duración de la actividad Puntaje de la actividad** 3 días 1punto

## **Producto integrador de la Unidad 3: Caso práctico. Identificación de mohos/levaduras en alimentos y microalgas en agua.**

## **Introducción a la actividad**

En esta actividad el alumno utiliza lo aprendido en esta unidad de aprendizaje, en la identificación de al menos tres (mohos, levaduras y microalgas) responsables de deterioro en una muestra de alimentos (pan, fruta, queso, Yogurt, mermelada, tortillas, etc.) o microalga en una muestra de agua (río, laguna, estanque, pileta, aljibe), según corresponda y propone un agente físico, químico o biológico para su control.

#### **Objetivo de la actividad**

Identificar y diferenciar las principales características macroscópicas y microscópicas de mohos/levaduras y microalgas. Además de explicar y concluir, mediante un ensayo la utilidad e impacto que tienen los mohos, levaduras y microalgas en la muestra seleccionada y propone el o los agentes para su control.

#### **Instrucciones**

Éste trabajo deberá realizarse en equipo de 3 integrantes.

- 1. Podrá realizarla en computadora.
- 2. En base a la información bibliográfica obtenida, desarrolle un ensayo con título, introducción, desarrollo, bibliografía y conclusión, bajo el siguiente formato:
	- a. Deberá tener una portada en la que se presente la información de la materia (Nombre de la licenciatura, materia y nombre del profesor), el número y título de la actividad, así como el nombre del alumno y la fecha de elaboración.
	- b. Márgenes: superior, inferior, izquierdo y derecho de 2 cm.
	- c. Formato de desarrollo del ensayo: Titulos (Arial 14, centrado y negritas), Subtítulos (Arial 13, alineado a la izquierda y negritas), Texto (Arial 12 y justificado). Podrá hacer uso de imágenes si considera necesario.
	- d. Enumerar documento en pie de página (a la derecha).
	- e. El ensayo no debe exceder las 10 páginas incluida la Bibliografía.
- 2. El ensayo deberá incluir los siguientes puntos:
	- a. Identificar al menos tres mohos y levaduras responsables de deterioro en una muestra de alimentos (pan, fruta, queso, Yogurt, mermelada, tortillas, etc.).
	- b. Identificar al menos tres microalgas en una muestra de agua (río, laguna, estanque, pileta, aljibe).
	- c. La utilidad e impacto que tienen los mohos, levaduras y microalgas identificados en la muestra seleccionada.
	- d. Proponer un agente físico, químico o biológico para su control en cada caso (mohos, levaduras y microalgas)
- Los textos deben parafrasearse y ser relativamente breves, que permitan reflexionar y pensar sobre la temática tratada. 4. El archivo deberá nombrarse como: PIU3. Y sus iniciales. Ejemplo. PIU3.LEGM
- 5. Una vez realizada la actividad, deberá subir su documento, en formato PDF a la plataforma indicada por su profesor en la fecha establecida.

## **Recomendaciones**

- Si durante la ejecución tienes dudas, podrá enviar un mensaje al profesor en la plataforma de trabajo.
- Revisar al menos cinco referencias bibliográficas.
- Cuidar los aspectos indicados en la actividad.
- No olvide colocar su nombre, bibliografía, datos acordados y solicitados en actividades previas, que permitan identificar su actividad.
- Tenga presente la fecha límite para enviar o subir su actividad.

## **Herramientas para realizar la actividad**

- Computadora, celular, tablet.
- Procesador de texto

## **Internet**

## **Recursos informativos**

- Tortora G.J., Funke B.R., Case C.L. (2017). Introducción a la microbiología. (12vªed.) Buenos aires. Editorial médica panamericana.
- Colección de microalgas, disponible en: <https://www.youtube.com/watch?v=t46d5elXh6c>
- Observación de levaduras y hongos filamentosos, disponible en:<https://www.youtube.com/watch?v=jXrNk3CRS4Q>
- Preparación húmeda de agua estancada, disponible en: <https://www.youtube.com/watch?v=ZXkuONdRYGI>

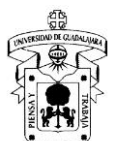

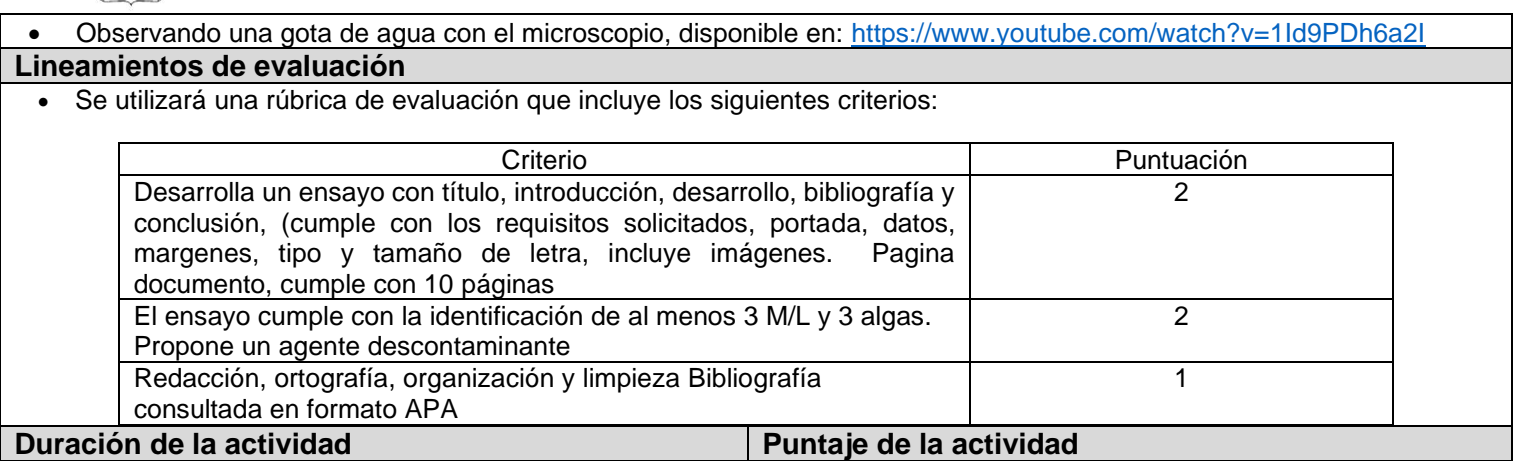

8 días 5 puntos

### **Unidad temática 4: Demostración de los principios del catabolismo y anabolismo, además de una visión generalizada de las reacciones enzimáticas y metabólicas de las bacterias. Objetivo de la unidad temática:**

Explicar el papel de las enzimas en el metabolismo microbiano. Conocer a los microorganismos a partir del catabolismo de carbohidratos y compuestos nitrogenados.

**Introducción:** En esta unidad temática, se desarrollan las generalidades del metabolismo microbiano, enfocándose en los de los compuestos de carbono, nitrógeno, y mencionando la fotosíntesis. Así como las necesidades de fuente de carbono y energía de los diferentes microorganismos.

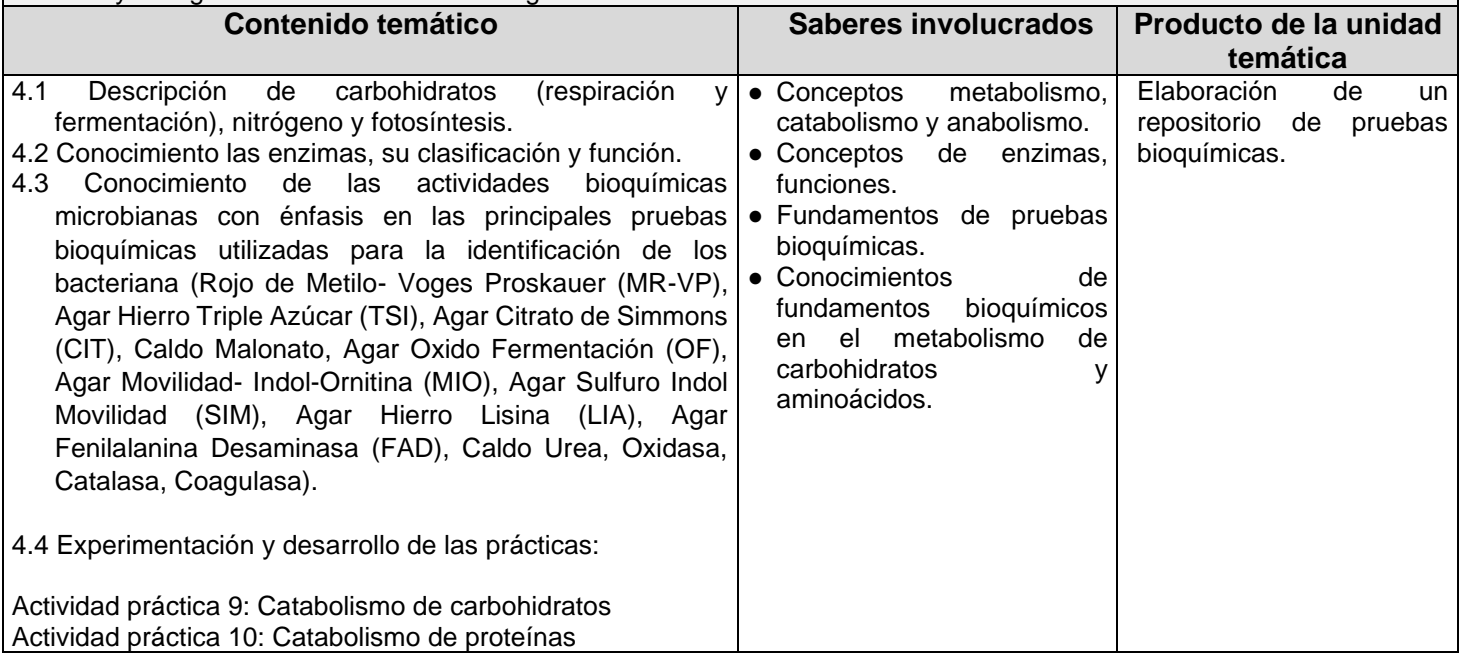

## **Actividad de aprendizaje 4.1: Construcción de una Infografía sobre una prueba bioquímica asignada**. **Introducción a la actividad**

En esta actividad el alumno realiza una infografía en binas, con la prueba bioquímica asignada por su profesor, en la que muestre: Nombre de la prueba, fundamento, reacciones, pH del medio, técnica de inoculación, tiempo de incubación, tratamiento (post- incubación) e Interpretación de pruebas positivas y negativas como control.

### **Objetivo de la actividad**

Resumir y explicar mediante imágenes, gráficos y esquemas, la información consultada sobre una prueba bioquímica, que le permitan al estudiante comprender las reacciones metabólicas complejas y una cantidad de datos considerables sobre ella, en un simple vistazo.

### **Instrucciones**

Éste trabajo se realizará en equipo de tres integrantes.

- 1. El profesor asigna la prueba bioquímica por equipo en la plataforma de clase.
- 2. Si durante la ejecución tienes dudas, podrás enviar un mensaje al profesor en la plataforma de trabajo.
- 3. Realizar una infografía en (formato libre) de una prueba bioquímica, la cual debe incluir los siguientes puntos:
	- a. Nombre de la prueba bioquímica.
	- b. Descripción del medio de cultivo: incluir una tabla con los ingredientes del medio de cultivo y su función.
	- Fundamento de la prueba, incluir reacciones químicas o enzimáticas, según corresponda.
	- c. Fundamento de la prueba, incluir reaccion<br>d. Ilustra con fotografías o dibujos la prueba.
	- e. Incluir ejemplos de enterobacterias que den resultado positivo y negativo a la prueba.
- 4. Además, deberá considerar los cinco elementos esenciales en todo diseño de infografía:
	- a. Un título: simple y breve que sea llamativo e ingenioso, que logre atrapar la atención del lector.
	- b. Texto: con lenguaje sencillo para explicar e interpretar cifras y datos duros, es necesario un lenguaje breve y conciso que resulte de fácil comprensión.
	- Las imágenes: son parte esencial de este documento que favorecen, la fácil comprensión de los conceptos y refiere a lo visual y a lo preciso, para generar información que se pueda quedar grabada en la mente del lector.

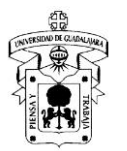

- d. Trayectoria discursiva: La planeación y tener claro cuáles son las conclusiones a las que quiere llegar, le permitirán realizar un documento valioso informativamente.
- e. Fuentes bibliográficas: anote sus fuentes consultadas e inclúyalas en la parte final de su documento informativo.
- 5. Deberán presentarla en sesión sincrónica hacia sus compañeros y profesor en el orden y día establecido por éste, con una duración máxima de 10 minutos por equipo.
- 6. El archivo deberá nombrarse como: Act 4.1. y sus iniciales. Ejemplo: Act 4.1. LEGM
- 7. Una vez realizada la actividad, deberán subir de forma individual su archivo en formato PDF a la plataforma indicada por su profesor en la fecha establecida.

### **Recomendaciones**

- Si durante la ejecución tienes dudas, podrá enviar un mensaje al profesor en la plataforma de trabajo.
- Consultar al menos cinco referencias bibliográficas recomendadas y aceptadas internacionalmente, para construir su infografía, las cuales deberán estar en formato APA. En páginas web: añadir link completo, fecha y hora de acceso.
- Utilizar el programa CANVA para realizar la infografía, si no puede acceder al programa puede realizar la actividad en PowerPoint o a mano y tomar fotografías.
- Deben incluirse todos los puntos señalados.
- Recuerde cuidar la gramática y ortografía.
- Prepararse y ajustarse al tiempo establecido para su exposición.
- No olvide colocar su nombre(s), bibliografía, datos acordados y solicitados en actividades previas, que permitan identificar su actividad.

## • Tenga presente la fecha límite para enviar o subir su actividad.

- **Herramientas para realizar la actividad**
	- Computadora, celular, tablet.
	- Procesador de texto
	- **Internet**

### **Recursos informativos**

- MacFaddin J.F. (2004). Pruebas bioquímicas para la identificación de bacterias de importancia clínica. (3ªed.) Buenos aires. Editorial médica panamericana.
- Prescott, L.M., Harley, J.P. and Klein, D.A. (2002). Microbiología. Editorial McGraw Hill.
- Programa CANVA [https://www.canva.com/es\\_mx/](https://www.canva.com/es_mx/)
- PowerPoint

### **Lineamientos de evaluación**

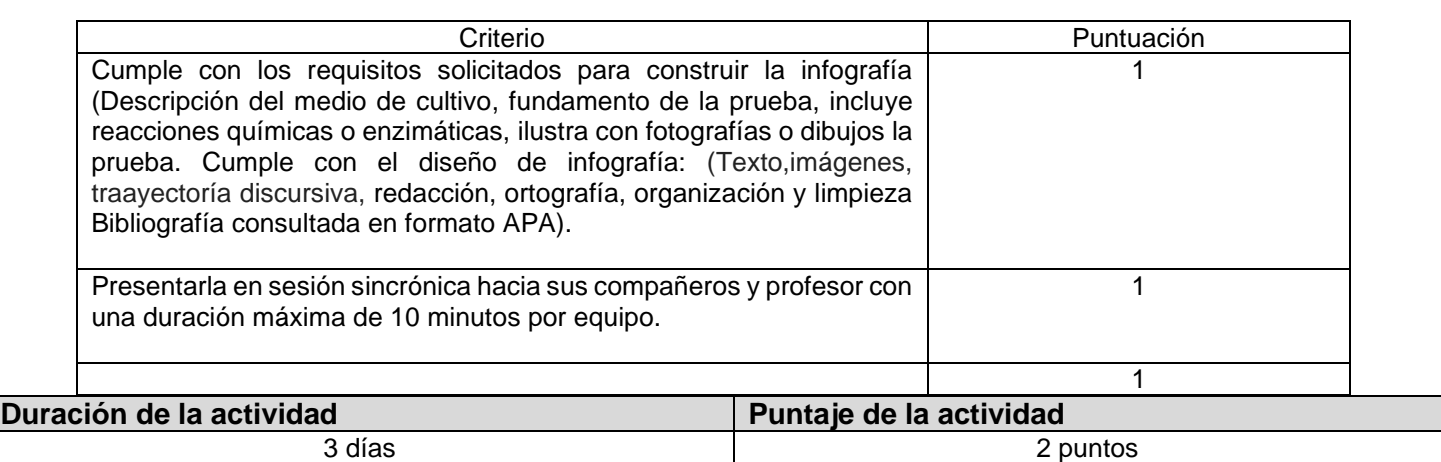

## **Actividad de aprendizaje 4.2: Revisión y compilación de las infografías compartidas en carpeta de Drive por sus compañeros.**

## **Introducción a la actividad**

En esta actividad el alumno elabora una tabla que le permita identificar al menos tres observaciones con sus respectivas propuestas de modificación derivadas de la revisión a cada una de las infografías.

### **Objetivo de la actividad**

Revisar, compilar y realizar las modificaciones a las infografías compartidas en carpeta de Drive por sus compañeros. **Instrucciones**

Éste trabajo podrá realizarlo con el equipo que conformó en la unidad 4.1

- 1. Si durante la ejecución tienes dudas, podrás enviar un mensaje al profesor en la plataforma de trabajo.
- 2. Revisar todas y cada una de las infografías compartidas en carpeta de Drive por sus compañeros.
- 3. Construir una tabla o matriz comparativa, que le permita identificar al menos tres observaciones con sus respectivas propuestas de modificación derivadas de la revisión a cada una de las infografías.
- 4. Esta actividad podrá realizarse a mano o en formato electrónico, haciendo uso de viñetas para puntualizar y concretar la información.
- 5. Usted podrá tomar fotografías como evidencia, en caso de realizar su actividad a mano y poder compartir su documento en formato PDF o JPG
- 6. El archivo deberá nombrarse como: Act 4.2. y sus iniciales. Ejemplo: Act.4.2.LEGM
- 7. Una vez realizada la actividad deberán subir de manera individual su evidencia a la plataforma indicada por su profesor en la fecha establecida.
- 8. Penalización: Si no envía el trabajo en el tiempo indicado, se hará acreedor a una penalización de -1 punto del valor de la actividad.

#### **Recomendaciones**

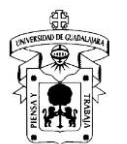

- Si durante la ejecución tienes dudas, podrá enviar un mensaje al profesor en la plataforma de trabajo.
- Cuide que el tamaño de letra entre (el título y contenido) sea diferente, centrado de títulos, uso de negritas, el contenido (texto justificado), en el formato de tabla o matriz elegida.
- Si no puede acceder a un procesador de texto, puede realizarlo a mano y tomar fotografías como evidencia.
- Si se realiza a mano, podrá utilizar el papel que esté a su alcance, pero deberá cuidar: su presentación, que sea legible, la redacción, gramática, ortografía, orden y limpieza.
- Evite el copia y pega.
- No olvide colocar su nombre, bibliografía, datos acordados y solicitados en actividades previas, que permitan identificar su actividad.
- Tenga presente la fecha límite para enviar o subir la actividad.

## **Herramientas para realizar la actividad**

- Computadora, celular, tablet.
- Procesador de texto

**Internet** 

## **Recursos informativos**

- Prescott, L.M., Harley, J.P. and Klein, D.A. (2002). Microbiología. Editorial McGraw Hill.
- MacFaddin J.F. (2004). Pruebas bioquímicas para la identificación de bacterias de importancia clínica. (3ªed.) Buenos aires. Editorial médica panamericana.
- Programa CANVA [https://www.canva.com/es\\_mx/](https://www.canva.com/es_mx/)
- PowerPoint

#### **Lineamientos de evaluación**

• Se utilizará una rúbrica de evaluación que incluye los siguientes criterios:

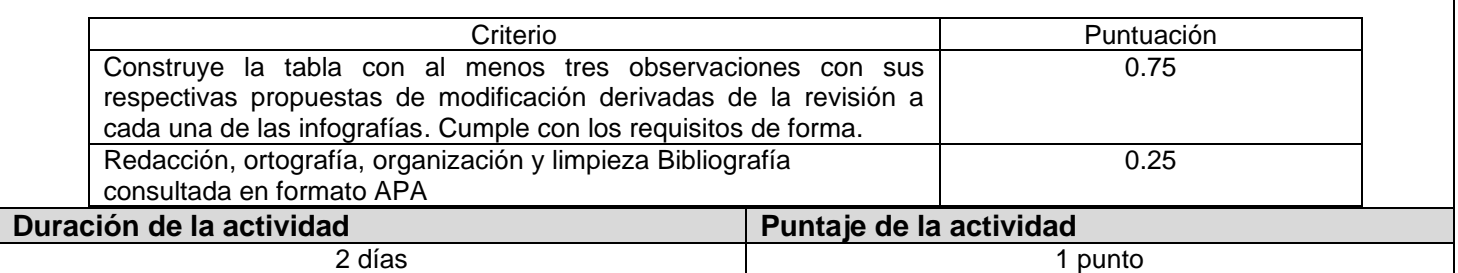

### **Actividad de aprendizaje 4.3: Experimentación y desarrollo de prácticas de laboratorio. Introducción a la actividad**

En esta actividad los alumnos trabajarán en el laboratorio virtual y/o presencial aplicando sus conocimientos y habilidades teórico - prácticas.

## **Objetivo de la actividad**

Desarrollar las dos prácticas en laboratorio virtual y presencial aplicando sus conocimientos y habilidades teórico - prácticas. **Instrucciones**

Ésta actividad podrá realizarla con el equipo que conformó para el trabajo de laboratorio.

- 1. El "Cuaderno de Prácticas de Microbiología" elaborado por profesores de CUCEI, será compartido a los alumnos en formato PDF, ya sea a través de una carpeta en Drive o en la plataforma de trabajo de su profesor.
- 2. En sesión sincrónica se explicará de manera detallada cada práctica de laboratorio correspondientes a esta unidad de aprendizaje.
- 3. Deberán leer, investigar y contestar los cuestionamientos planteados previo a la ejecución en el laboratorio (virtual o presencial) de las siguientes prácticas:
	- a. Actividad práctica 9: Catabolismo de carbohidratos.
	- b. Actividad práctica 10: Catabolismo de proteínas.
- 4. Realizar las prácticas virtuales y/o presenciales y contesta la sección de resultados.
- 5. Usted podrá tomar fotografías como evidencia, en caso de realizar su actividad a mano y poder compartir su documento en formato PDF o JPG
- 6. El archivo deberá nombrarse como: Actividad 15\_Prácticas 09 y 10.
- 7. Una vez realizada la actividad deberán subir de manera individual su evidencia a la plataforma indicada por su profesor en la fecha establecida.
- 8. Penalización: Si no completa los prerrequisitos previos a la práctica y no envía el trabajo en el tiempo indicado, se hará acreedor a una penalización de -2 puntos del valor de la actividad, esto es -1 punto por cada omisión.

## **Recomendaciones**

- Si durante la ejecución tienes dudas, podrá enviar un mensaje al profesor en la plataforma de trabajo.
- Previo a la práctica usted deberá haber cumplido con los prerrequisitos solicitados, previo a la ejecución de práctica.
- Revisar los archivos o videos que su profesor haya compartido para la plataforma de trabajo.
- Si no puede acceder a un procesador de texto, puede realizar su trabajo a mano, además podrá utilizar el papel que esté a su alcance, pero deberá cuidar: su presentación, que sea legible, la redacción, gramática, ortografía, orden, limpieza y podrá tomar fotografías como evidencia.,
- Evite el copia y pega, haga uso del parafraseo de la información consultada.
- Consultar al menos diez referencias bibliográficas recomendadas y aceptadas internacionalmente, las cuales deberán estar en formato APA. En páginas web: añadir link completo, fecha y hora de acceso.
- No olvide colocar su nombre, bibliografía, datos acordados y solicitados en actividades previas, que permitan identificar su actividad.
- Tenga presente la fecha límite para enviar o subir la actividad.

## **Herramientas para realizar la actividad**

- Papel de su elección, tijeras, resistol, regla, colores, plumones, lápiz y todo material de papelería necesario.
- Computadora, celular, tablet.
- Procesador de texto

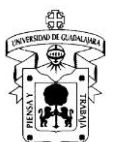

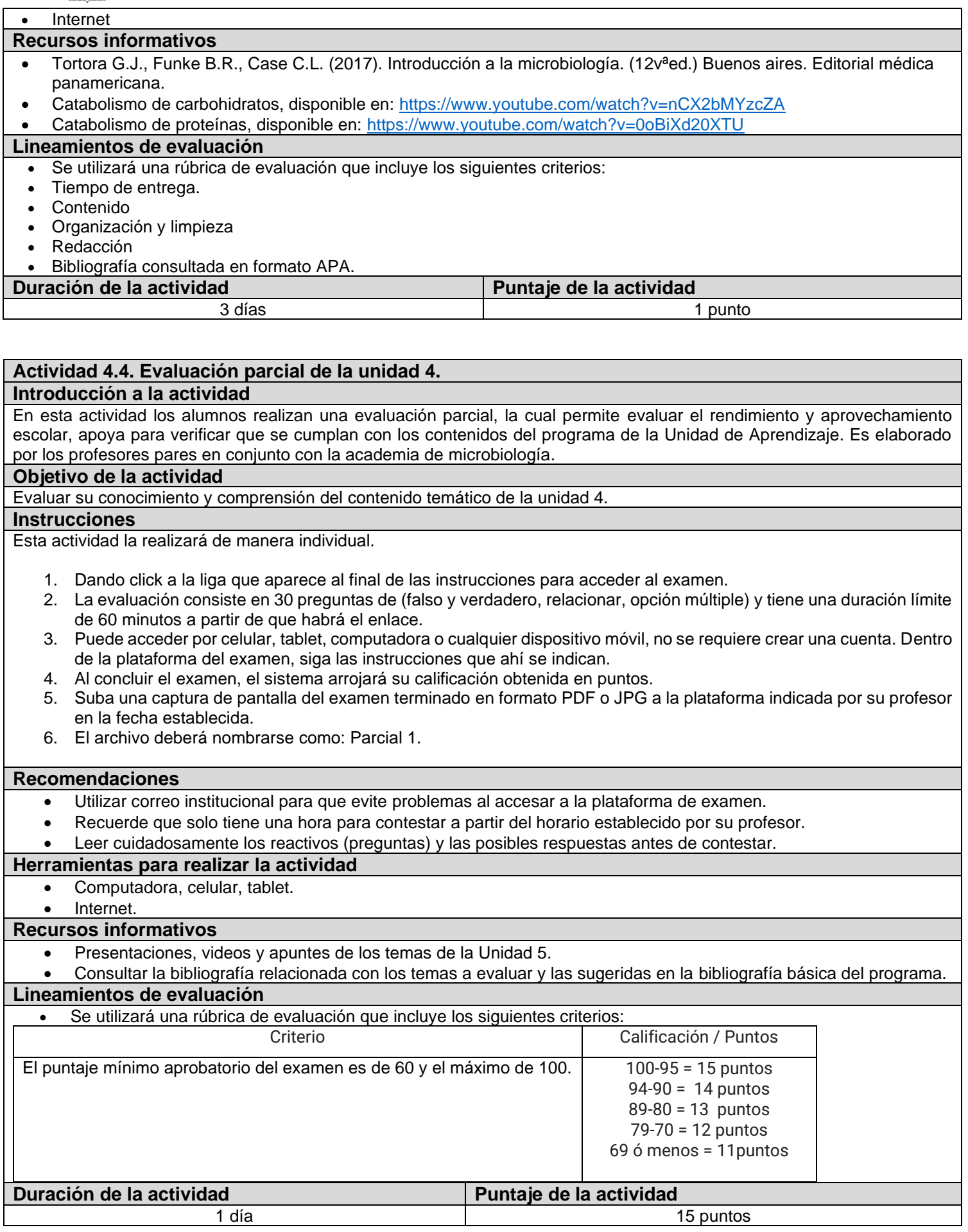

# **Producto integrador de la Unidad 4: Elaboración de un repositorio de pruebas bioquímicas.**

## **Introducción a la actividad**

En esta actividad el alumno realiza las modificaciones y clasifica con base al tipo de metabolismo (Carbono, nitrógeno y enzimático), para compilar cada una de las infografías compartidas en carpeta de Drive por sus compañeros y construir su propio archivo que les permita recordar y consultar cuando sea requerido.

## **Objetivo de la actividad**

Al finalizar esta actividad el estudiante será capaz de identificar una bacteria, mediante sus características metabólicas. **Instrucciones**

Éste trabajo podrá realizarlo con el equipo que conformó en la unidad 4.1 y 4.2

1. Si durante la ejecución tienes dudas, podrás enviar un mensaje al profesor en la plataforma de trabajo.

2. Realizar las modificaciones con base a las observaciones realizadas en la actividad 4.2

3. Clasifica las infografías con base al tipo de metabolismo (Carbono, nitrógeno y/o enzimático).

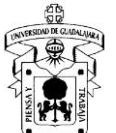

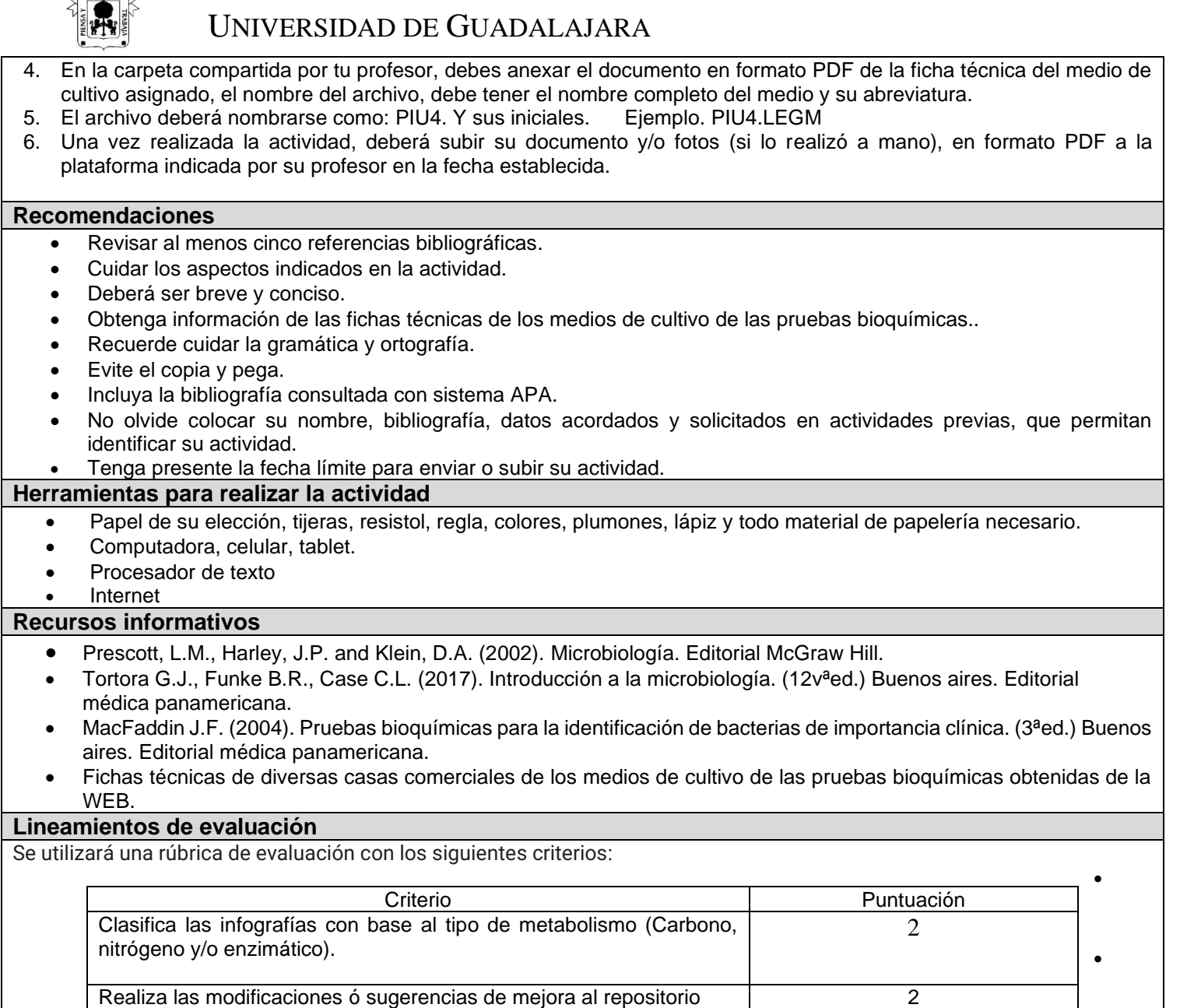

**Duración de la actividad de la actividad de la actividad de la actividad de la actividad de la actividad de la actividad de la actividad de la actividad de la actividad de la actividad de la actividad de la actividad de l** 8 días 5 puntos e 1990 e 1991 e 1992 e 1993 e 1993 e 1993 e 1994 e 1998 e 1999 e 1999 e 1999 e 1999 e 1999 e 1

Construye su repositorio, cumpliendo con laedacción, ortografía, organización y limpieza Bibliografía consultada en formato APA

## **Unidad temática 5: Descripción sobre la interacción que existe entre el huésped y el microorganismo, sobre la evolución de las enfermedades y la diseminación, así como la producción de inmunidad en un organismo.**

1

## **Objetivo de la unidad temática:**

Describir los mecanismos por medio de los cuales los patógenos causan enfermedades e identificar las formas de prevención y control. **Introducción:** En esta unidad se describen temas generales sobre la interacción que existe entre el huésped y el microorganismo, hablando sobre la evolución de las enfermedades y la diseminación, así como la producción de la inmunidad en un organismo.

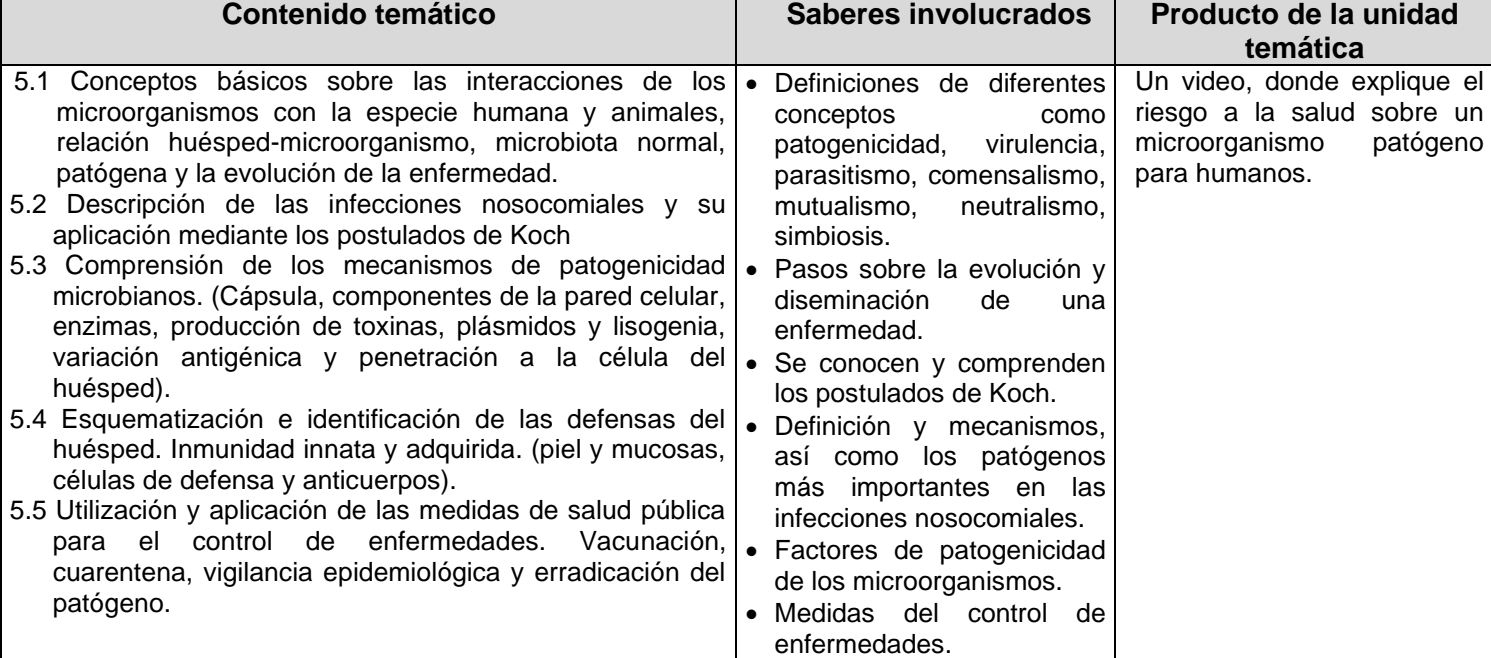

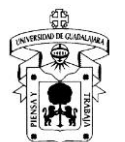

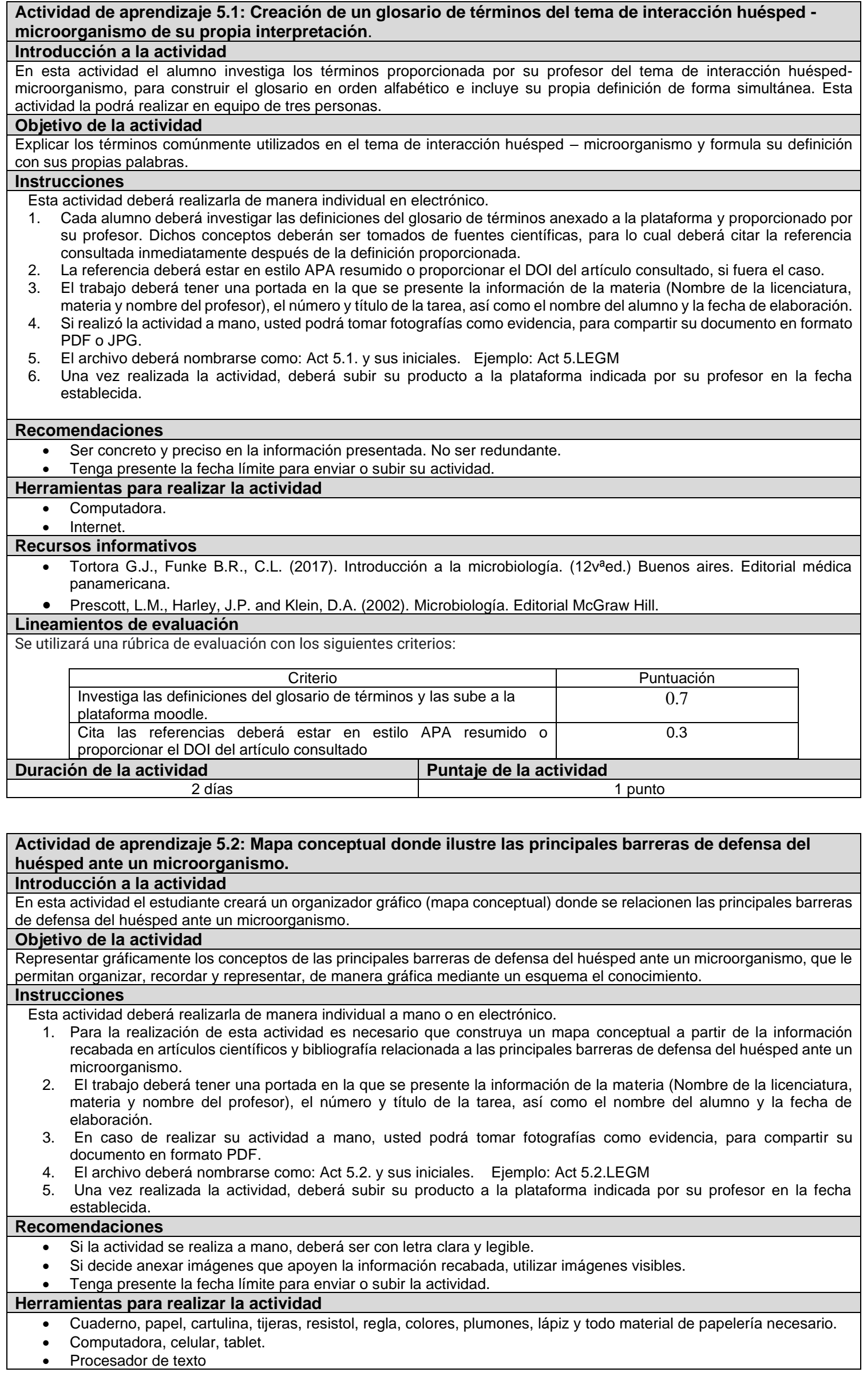

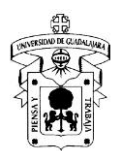

#### **Internet Recursos informativos** • Tortora G.J., Funke B.R., C.L. (2017). Introducción a la microbiología. (12vªed.) Buenos aires. Editorial médica panamericana. Prescott, L.M., Harley, J.P. and Klein, D.A. (2002). Microbiología. Editorial McGraw Hill. **Lineamientos de evaluación** Se utilizará una rúbrica de evaluación con los siguientes criterios: •• Criterio Puntuación Construya un mapa conceptual a partir de la información recabada en artículos científicos y bibliografía relacionada a las principales barreras de defensa 0.7 Cumple con los puntos señalados en las instruccciones e incluye la bibliografía consultada en formato APA 0.3 1 **Duración de la actividad Puntaje de la actividad** 3 días 1 punto 1 punto e 1 punto 1 punto 1 punto 1 punto 1 punto 1 punto 1 punto 1 punto 1 punto 1 punto 1 punto 1 punto 1 punto 1 punto 1 punto 1 punto 1 punto 1 punto 1 punto 1 punto 1 punto 1 punto 1 punto 1 punto 1 pun

## **Actividad de aprendizaje 5.3: Ilustración gráfica, donde explique la historia natural de la enfermedad de un padecimiento a su elección.**

## **Introducción a la actividad**

En esta actividad el estudiante investiga la evolución de la enfermedad de un padecimiento a su elección y describe el periodo prepatogénico, patogénico y sus niveles de prevención.

#### **Objetivo de la actividad**

Elaborar un gráfico ilustrativo donde explique la historia natural de la enfermedad de un padecimiento a su elección. **Instrucciones**

- Éste trabajo podrá realizarlo en binas (dos integrantes).
- 1. Para la realización de esta actividad es necesario que construya una ilustración gráfica a partir de la información recabada en artículos científicos y bibliografía consultada sobre la historia natural de la enfermedad de un padecimiento a su elección.
- 2. El trabajo deberá tener una portada en la que se presente la información de la materia (Nombre de la licenciatura, materia y nombre del profesor), el número y título de la tarea, así como el nombre del alumno y la fecha de elaboración.
- 3. En caso de realizar su actividad a mano, usted podrá tomar fotografías como evidencia, para compartir su documento en formato PDF.
- 4. El archivo deberá nombrarse como: Act 5.3. y sus iniciales. Ejemplo: Act 5.3.LEGM
- 5. Una vez realizada la actividad, deberá subir su producto a la plataforma indicada por su profesor en la fecha establecida.

### **Recomendaciones**

- Si la actividad se realiza a mano, deberá ser con letra clara y legible.
- Si decide anexar imágenes que apoyen la información recabada, utilizar imágenes visibles.
- Tenga presente la fecha límite para enviar o subir la actividad.

#### **Herramientas para realizar la actividad**

- Cuaderno, papel, regla, colores, plumones, lápiz y todo material de papelería necesario.
- Computadora, celular, tablet.
- Procesador de texto

**Internet** 

#### **Recursos informativos**

- Tortora G.J., Funke B.R., C.L. (2017). Introducción a la microbiología. (12vªed.) Buenos aires. Editorial médica panamericana.
- Prescott, L.M., Harley, J.P. and Klein, D.A. (2002). Microbiología. Editorial McGraw Hill.

#### **Lineamientos de evaluación**

Se utilizará una rúbrica de evaluación con los siguientes criterios:

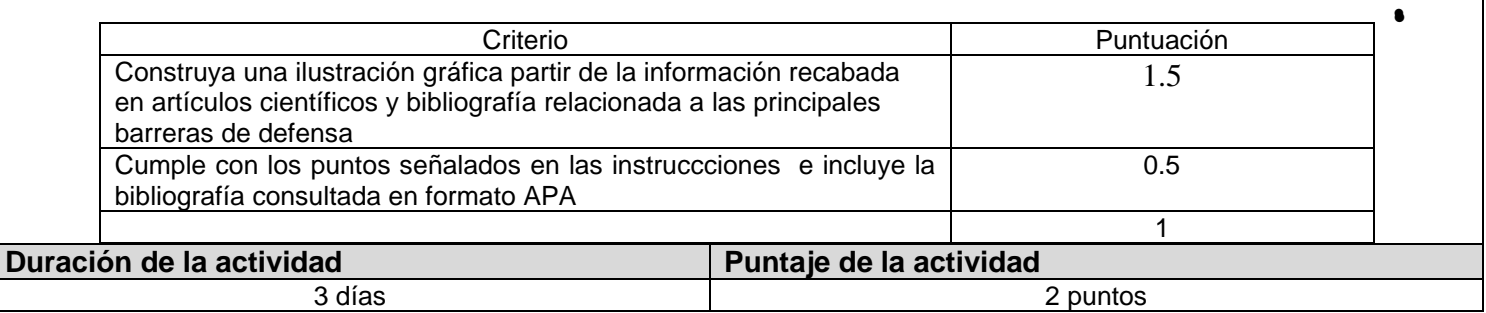

## **Actividad de aprendizaje integradora de la unidad 5: Investigación de un microorganismo patógeno para humanos y con la información obtenida realizar un video en Loom.**

#### **Introducción a la actividad**

En esta actividad el estudiante construirá un material audiovisual (video) con una duración máxima de cinco minutos, donde explique el riesgo a la salud sobre un microorganismo patógeno para humanos, haciendo uso de las TIC's para sensibilizar a la población en general sobre su riesgo a la salud.

#### **Objetivo de la actividad**

Construye un video donde exponga un microorganismo patógeno (bacteria, hongo, levadura, protozoario y virus) para humanos, haciendo uso de las TIC's para sensibilizar a la población en general sobre su riesgo a la salud.

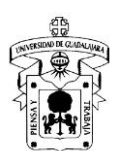

- **Instrucciones** Esta actividad deberá realizarse en equipo de 3 a 5 integrantes. El número de integrantes queda a consideración de su profesor.
- 1. Construir un video en YouTube, Loom o Meet, donde se exponga un microorganismo patógeno (bacteria, hongo, levadura, protozoario y virus) para humanos.
- 2. El video deberá tener una duración de 3 a 5 minutos iniciando con la presentación de los integrantes de equipo.
- 3. Una vez realizada la actividad, seleccionar a un integrante del equipo que deberá subir su video a la plataforma indicada por el profesor en la fecha establecida. El resto del equipo deberán subir una captura de pantalla de su participación en el video junto a sus datos de identificación en formato PDF.
- 4. El archivo deberá nombrarse como: PIU5. Y sus iniciales. Ejemplo: PIU5. LEGM
- 5. Penalización: Si no envía el trabajo en el tiempo indicado, se hará acreedor a una penalización de -1 punto del valor de la actividad.

## **Recomendaciones**

- Podrán utilizar material didáctico de apoyo para su video.
- Recuerden cuidar su lenguaje, la gramática y ortografía cuando lo editen el video.
- Incluir la bibliografía consultada si fuera el caso.

## **Herramientas para realizar la actividad**

## • Computadora, celular o tablet.

Internet.

## **Recursos informativos**

- Tortora G.J., Funke B.R., C.L. (2017). Introducción a la microbiología. (12vªed.) Buenos aires. Editorial médica panamericana.
	- Prescott, L.M., Harley, J.P. and Klein, D.A. (2002). Microbiología. Editorial McGraw Hill.

## **Lineamientos de evaluación**

Se utilizará una rúbrica de evaluación con los siguientes criterios:

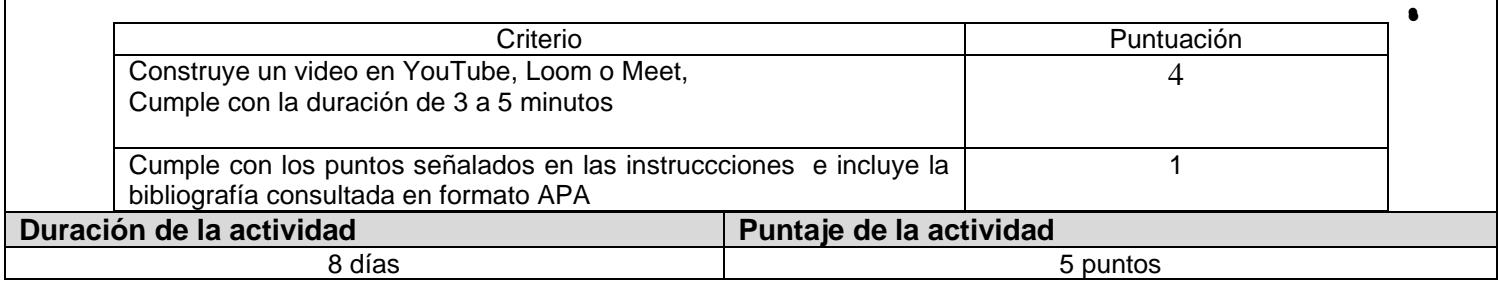

## **ENCUADRE SIMPLIFICADO DE MICROBIOLOGÍA PARA AGREGAR AL PROGRAMA EN EXTENSO (ACT DEL MÓDULO III)**

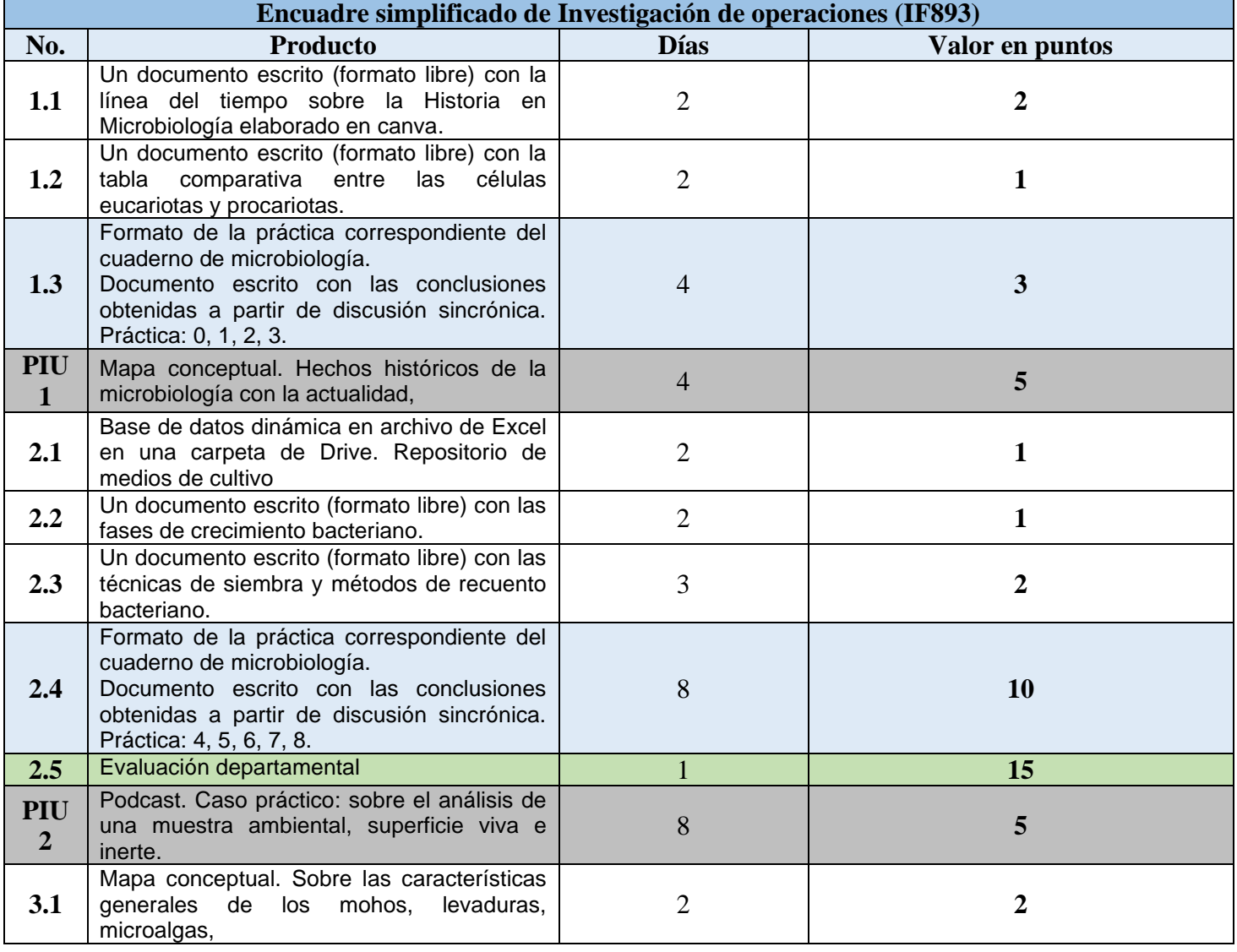

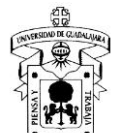

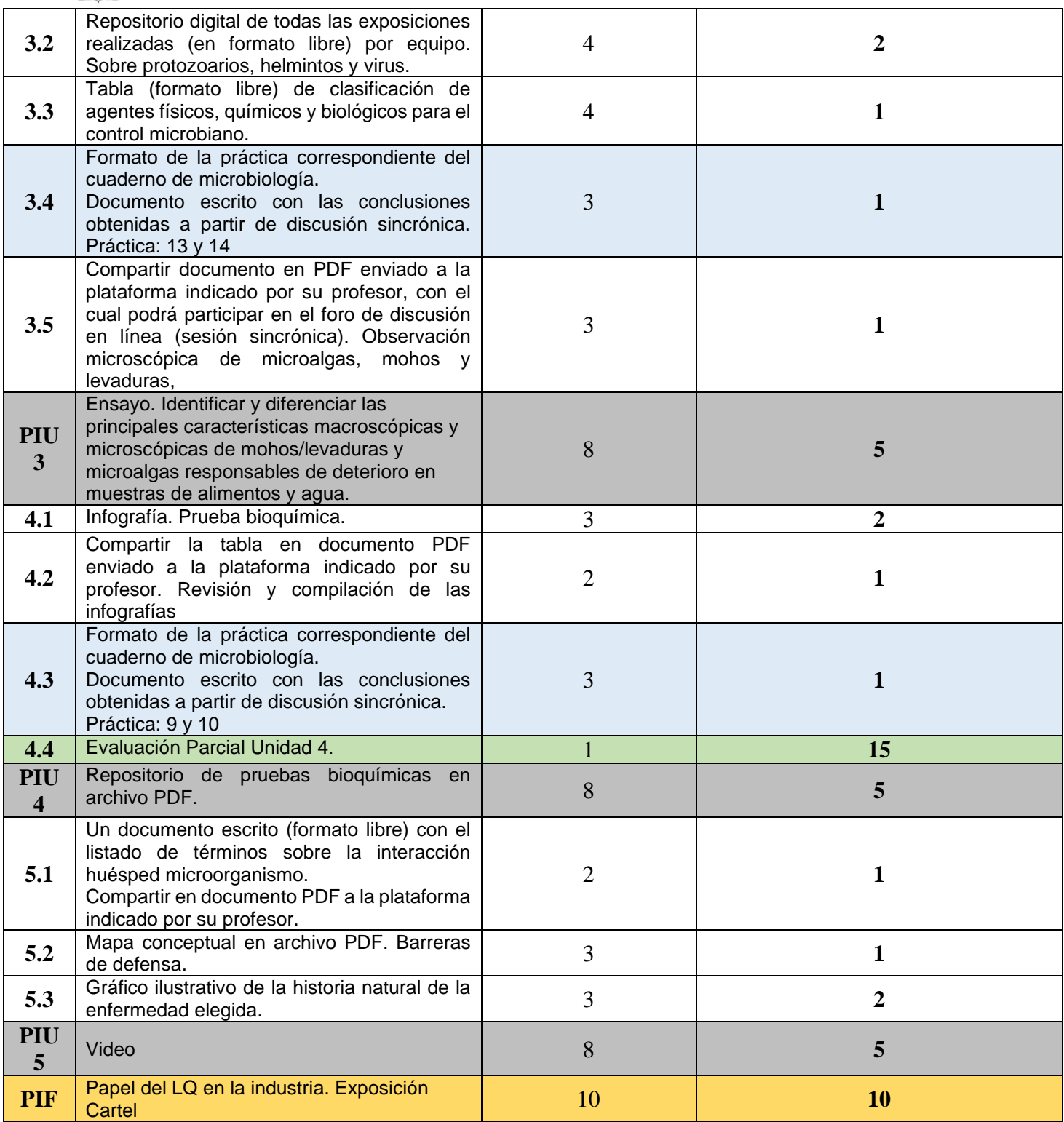

Total de actividades: 15. PIU: 5 Total de días: 105 (15 semanas)

## **5. EVALUACIÓN Y CALIFICACIÓN**

## **Requerimientos de acreditación:**

Para que el alumno tenga derecho al registro del resultado final de la evaluación se tomará como base el Reglamento de Evaluación y Promoción de los Alumnos de la Universidad de Guadalajara, el cual establece lo siguiente:

Artículo 20. Para que el alumno tenga derecho al registro del resultado final de la evaluación en el periodo ordinario, establecido en el calendario escolar aprobado por el H. Consejo General Universitario, se requiere:

I. Estar inscrito en el plan de estudios y curso correspondiente, y

II. Tener un mínimo de asistencia del 80% a clases y actividades registradas durante el curso.

Artículo 25. La evaluación en periodo extraordinario se calificará atendiendo a los siguientes criterios:

I. La calificación obtenida en periodo extraordinario, tendrá una ponderación del 80% para la calificación final;

II. La calificación obtenida por el alumno durante el periodo ordinario, tendrá una ponderación del 40% para la calificación en periodo extraordinario, y

III. La calificación final para la evaluación en periodo extraordinario será la que resulte de la suma de los puntos obtenidos en las fracciones anteriores.

**Criterios generales de evaluación:**

15% Exámenes departamentales

15% Exámenes parciales

15% Prácticas

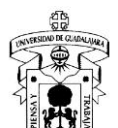

45% Actividades complementarias (actividades, tareas y proyectos integradores de la unidad) 10% Proyecto integrador de la unidad de aprendizaje

Condición de aprobación: tener calificación mínima de 60 en los exámenes (departamental y parciales) y 60 en la parte práctica (reportes, desarrollo de práctica y examen práctico) para integrar la evaluación completa.

Para poder tener el porcentaje correspondiente a reporte de prácticas, es necesario que el alumno asista al laboratorio y desarrolle la práctica.

Las actividades complementarias integran: exposición de clase, talleres, seminarios, actividades autónomas, resolución de problemas, investigación bibliográfica, revisión de artículos científicos y proyectos integradores.

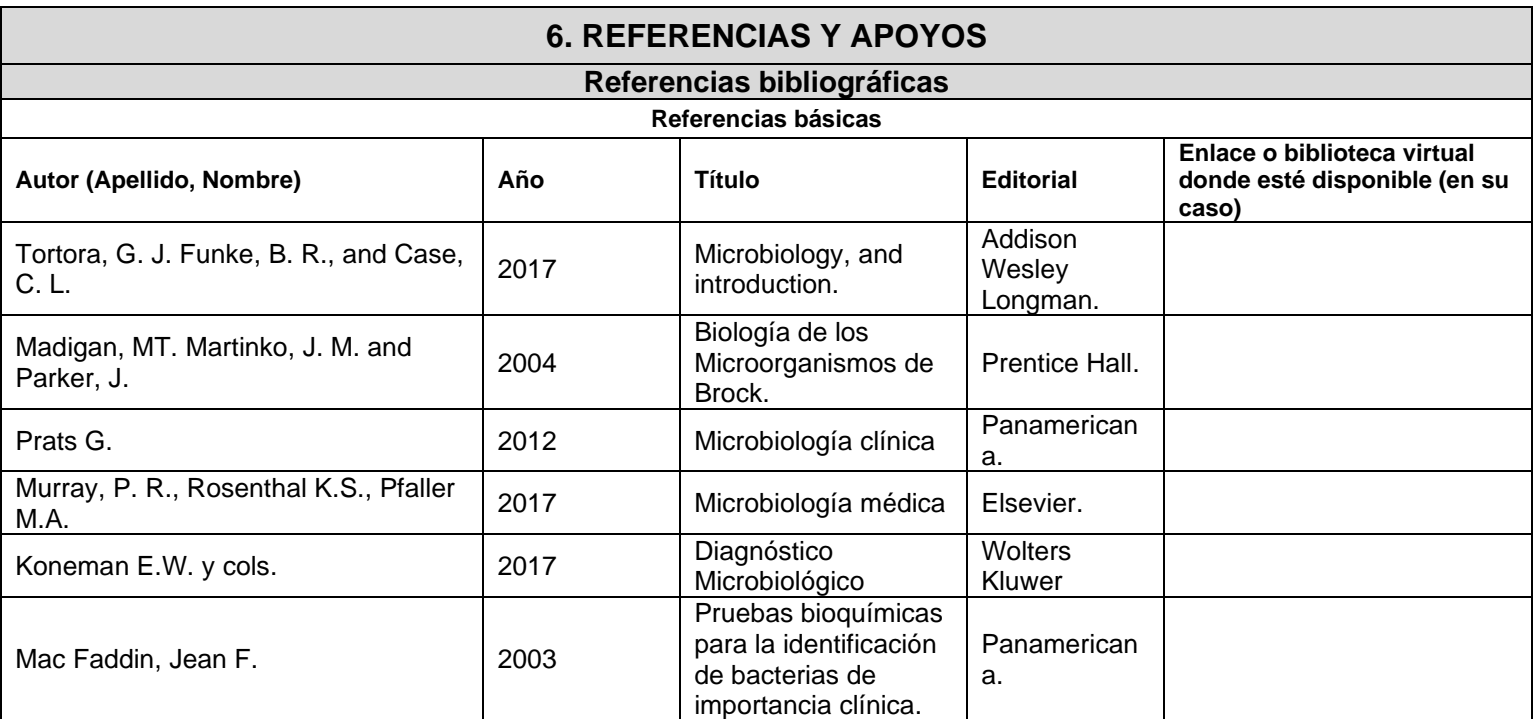

### **Referencias complementarias**

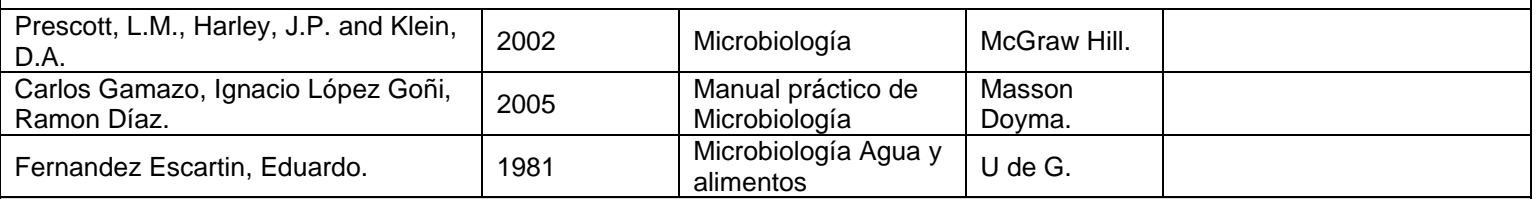

### **Apoyos (videos, presentaciones, bibliografía recomendada para el estudiante)**

**Unidad temática 1: Descripción de los acontecimientos históricos que originaron el descubrimiento y estudio de los microorganismos, además de la caracterización diferencial de las células procariotas y eucariotas, clasificación taxonómica, formas de observarlas al microscopio con base al nivel de bioseguridad en el laboratorio, así como las subdisciplinas y campos de aplicación de la microbiología**

- NOM-087-ECOL-SSA1-2002, Residuos peligrosos biológico-infecciosos Clasificación y especificaciones de manejo <http://www.salud.gob.mx/unidades/cdi/nom/087ecolssa.html>
- Manual de bioseguridad en el laboratorio de la Organización mundial de la salud [https://www.who.int/topics/medical\\_waste/manual\\_bioseguridad\\_laboratorio.pdf?ua=1](https://www.who.int/topics/medical_waste/manual_bioseguridad_laboratorio.pdf?ua=1)
- **<https://www.youtube.com/watch?v=T8XxfCsQQP4> Bacterias. Célula procariota**
- **<https://www.youtube.com/watch?v=OV1WPGIhnDk> Introducción ala Microbiología**
- **<https://www.youtube.com/watch?v=RU3T1mFXM0U> Laboratorio de Microbiología (bioseguridad)**

**Unidad temática 2: Descripción, clasificación y composición de los medios de cultivos, sus necesidades físicas, químicas y nutricionales para cultivar a las bacterias. Distinción de las diferentes fases de la reproducción, crecimiento, desarrollo y control bacteriano. Comprensión y aplicación de las técnicas de siembra, aislamiento, identificación y cuantificación bacteriana**

- **[https://www.youtube.com/watch?v=vJ\\_SBesXeJw](https://www.youtube.com/watch?v=vJ_SBesXeJw) Tinción al Gram**
- **<https://www.youtube.com/watch?v=j5mO0RiKcvY> preparación de un medio de cultivo**

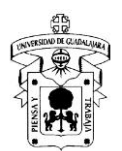

● **<https://www.youtube.com/watch?v=6NckVGCobwY> Técnicas de cultivo**

**Unidad temática 3: Identificación y demostración macroscópica y microscópica de las características generales de los mohos, levaduras, microalgas, virus, protozoarios, así como los agentes de control microbiano.**

- Vídeo: La oveja eléctrica. Los Coronavirus: el Covid 19 y el virus del miedo<https://youtu.be/cL6Tno4Ilik>
- COVID 19 micro gotículas, como posible vía de contagio <https://youtu.be/BYa3O3NHGfw>
- <https://www.youtube.com/watch?v=kEzOA2erzQw&feature=share> Los Virus más peligrosos del planeta: Documental Completo
- **<https://www.youtube.com/watch?v=7oyp1zIIWmM> Replicación de virus**
- **[https://www.youtube.com/watch?v=aO4V\\_LpcEJo&feature=share](https://www.youtube.com/watch?v=aO4V_LpcEJo&feature=share) Etapas de la replicación de un virus de ADN**
- **<https://www.youtube.com/watch?v=S1nHUZI3NIU> Tipo de algas**
- **<https://www.youtube.com/watch?v=Fqy9W27ZG1M> Características de los hongos**
- Video: Lo que debes saber del gel antibacterial. <https://www.youtube.com/watch?v=kN-DTsWOBww&t=5s>
- Colección de microalgas, disponible en: <https://www.youtube.com/watch?v=t46d5elXh6c>
- Observación de levaduras y hongos filamentosos, disponible en:<https://www.youtube.com/watch?v=jXrNk3CRS4Q>
- Preparación húmeda de agua estancada, disponible en: <https://www.youtube.com/watch?v=ZXkuONdRYGI>
- Observando una gota de agua con el microscopio, disponible en:<https://www.youtube.com/watch?v=1Id9PDh6a2I>

**Unidad temática 4: Demostración de los principios del catabolismo y anabolismo, además de una visión generalizada de las reacciones enzimáticas y metabólicas de las bacterias.**

- <https://www.youtube.com/watch?v=iUroKREmOKo> Glucólisis fácil
- <https://www.youtube.com/watch?v=ceOjoulQtXc> Metabolismo y Rutas metabólicas (Anabolismo y Catabolismo
- <https://www.youtube.com/watch?v=JQcQhNKvLW8> Ciclo de Krebs
- <https://www.youtube.com/watch?v=dY2sfuA1UPc> iclo de Krebs-Letras -Rap medicina
- **[http://depa.fquim.unam.mx/amyd/archivero/U3c\\_PruebasBioquimicas\\_17461.PDF](http://depa.fquim.unam.mx/amyd/archivero/U3c_PruebasBioquimicas_17461.PDF) Pruebas bioquímicas**
- **<https://www.youtube.com/watch?v=U8vDNDvLmno> Metabolismo bacteriano**
- **<https://www.youtube.com/watch?v=C8440-oGryU> Ciclo del Krebs**
- Catabolismo de carbohidratos, disponible en:<https://www.youtube.com/watch?v=nCX2bMYzcZA>
- Catabolismo de proteínas, disponible en:<https://www.youtube.com/watch?v=0oBiXd20XTU>

**Unidad temática 5: Descripción sobre la interacción que existe entre el huésped y el microorganismo, sobre la evolución de las enfermedades y la diseminación, así como la producción de inmunidad en un organismo.**

- **<http://www.higiene.edu.uy/parasito/cursep/interhp.pdf> relación huésped parásito**
- **<http://webcd.usal.es/Web/educativo/micro2/tema17.html> Resumen relación huésped microbio**